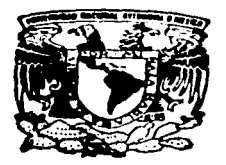

# **UNIVERSIDAD NACIONAL AUTONOM** DE MEXICO

790  $2e_J.$ 

FACUL TAO DE CONTADURIA Y ADMINISTRACION

# EL PUNTO DE EQUILIBRIO COMO ELEMENTO BASICO EN LA PLANEACION Y CONTROL FINANCIERO

SEMINARIO DE L'IVESTIGACION<br>C O N T A R L E C O N T A R L E QUE PARA OBTENER EL TITULO DE: LICENCIADO EN CONTADURIA PUBLICA QUE PARA OBTENER EL TITULO DE:<br>LICENCIADO EN CONTADURIA PUBLICA<br>P R E S E N T A FRANCISCO RODRIGUEZ LOZADA ASESOR DEL SEMINARIO: C.P. JORGE ALBERTO RESA MONROY

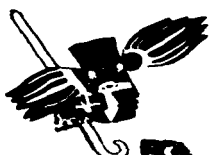

MEXICO, O. F.

 $1997$ 

TESIS CON FALLA DE ORIGEN

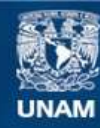

Universidad Nacional Autónoma de México

**UNAM – Dirección General de Bibliotecas Tesis Digitales Restricciones de uso**

# **DERECHOS RESERVADOS © PROHIBIDA SU REPRODUCCIÓN TOTAL O PARCIAL**

Todo el material contenido en esta tesis esta protegido por la Ley Federal del Derecho de Autor (LFDA) de los Estados Unidos Mexicanos (México).

**Biblioteca Central** 

Dirección General de Bibliotecas de la UNAM

El uso de imágenes, fragmentos de videos, y demás material que sea objeto de protección de los derechos de autor, será exclusivamente para fines educativos e informativos y deberá citar la fuente donde la obtuvo mencionando el autor o autores. Cualquier uso distinto como el lucro, reproducción, edición o modificación, será perseguido y sancionado por el respectivo titular de los Derechos de Autor.

Amis Padris

 $\mathcal{F}(\mathcal{A})$  .

**Contractor** 

#### RECONOCIMIENTO

El éxito de todo libro suele depender del esfuerzo do muchas personas cuyo nombre jamás aparece en la portada *y.* en este sentido. el presente no es la excepción. Por ello. concretamente quiero dar gracias a todos los maestros que me refiero en la bibliografia.

# INDICE

 $\ddot{\phantom{a}}$ 

 $\sim 10^{11}$  and  $\sim 10^{11}$ 

# INTRODUCCION

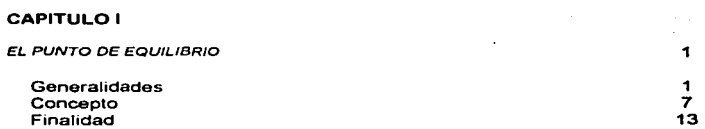

# **CAPITULO II**

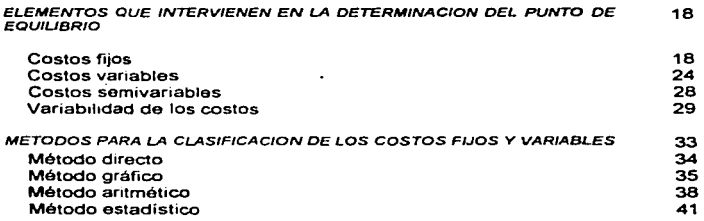

# **CAPITULO III**

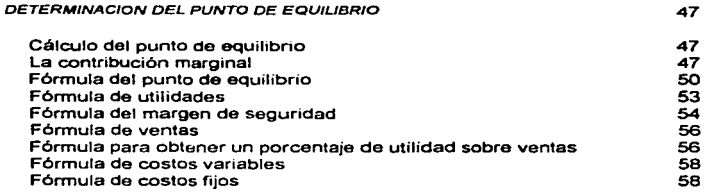

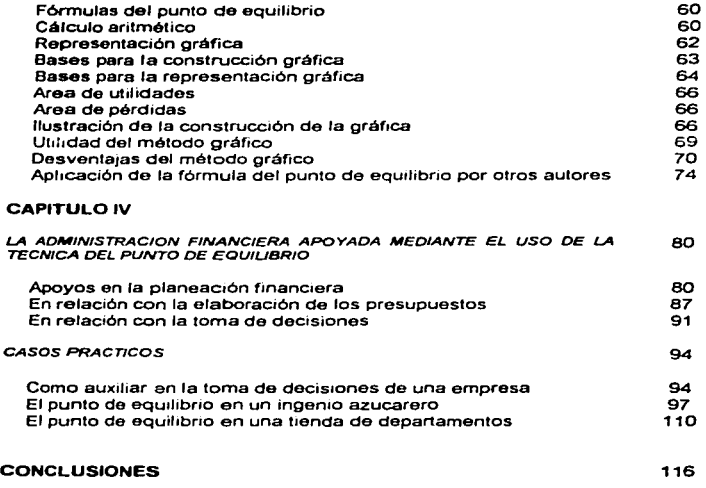

# **BIBLIOGRAFIA** 119

#### INTRODUCCION

Es una verdad indiscutible que todos los hombres sentimos necesidad de conocer el futuro y con base en los indicios que tengamos a nuestro alcance. proyectamos o planeamos nuestras activ;dades próximas, ya sean a cono o largo plazo. fijéndonos metas u objetivos que satisfagan nuestros deseos o necesidades Sin embargo, a través del tiempo esta necesidad se ha ido cubriendo no con el hecho de imaginarnos posibilidades. sino que se han ido tomando bases técnicas *y*  científicas que nos permitan dar mayor certidumbre a lo que se pretende hacer. Asi observamos que uno de los campos en donde se ha desarrollado más este aspecto, es en la administración de empresas.

En el caso, especifico de la administración fir:~nciera, siempre ha preocupado a<br>los gerentes y administradores el conocer cuáles pueden ser los resultados de una empresa en períodos futuros o también cuáles podrían ser los resultados si variamos las condiciones normales de operación; es decir, el poder incrementar las ventas, el cambiar los métodos de producción por otros de mayor tecnología, etc.. ésto implica el tener que medir resultados futuros bajo circunstancias diversas a las que se manejan normalmente. Asimismo, si también se pretende darles crecimiento a las empresas en volúmenes o porcentaies determinados, es necesario conocer la viabilidad de los mismos, llevando a cabo estos proyectos con presupuestos muy precisos, que además deberán med1rse bajo todas las circunstancias que se prevean.

Todo lo anterior, evidentemente se hace en el orden de incrementar las utilidades de las empresas o más aún, en el orden también de asegurar que una inversión adicional no sólo hará crecer a la empresa, sino que también, además de asegurar su recuperación producirá utilidades satisfactorias

Ya adentrándonos en lo que es el propio proceso administrativo, observamos en su primera fase de desarrollo qué es la Planeación, que es la etapa en que debemos determinar los objetivos que se persiguen y asimismo, establecer las politices que serán las rutas de acción a las que debe ajustarse un proyecto en una empresa, más ampliamente, diremos que los objetivos son el plan básico de la empresa; es decir, sef'án los resultados finales a los que debe conducir todo lo proyectado y presupuestado, por lo tanto, dichos objetivos deben tener las caracteristicas de ser claros, alcanzables y medibles.

Ahora bien, atendiendo las características de los objetivos antes enunciadas. la última de ellas quizá la más importante, es que puedan ser medibles y si ésto no es posible, debe considerarse que por si solo et objetivo es imposible o carente de aplicación práctica.

Derivado de lo anterior, al iniciar los estudios sobre el punto de equilibrio. encontré que era éste una herramienta ideal *y* una técnica que permite precisamente medir los resultados financieros planeados. además de *poder*  evaluar el proyecto tanto en su totalidad, como en sus diferentes etapas y tiempos y bajo las circunstancias que se estimen posibles.

Justamente el tratado de esté trabajo se refiere a " El Punto de Equilibrio como Elemento Básico en la Planeación y Control Financiero", estudio éste que durante su desarrollo se dirigirá a una planeación congruente de la empresa, buscando siempre el equilibrio que debe de haber entre sus volúmenes *y* precios de venta, el respaldo que debe dar la producción programada, el análisis detallado del comportamiento de sus costos y gastos *y* de su propia eficiencia, programas éstos que tienen como objeto primordial el preservar y aumentar el patrimonio *y*  conducir siempre a las empresas por el camino de las utilidades.

Al concluir este estudio, se debe de considerar la importancia económica de cada una de las empresa. la trascendencia de la solidez. estabilidad, crecimiento *y*  rentabilidad de las entidades; *y* la gran ayuda que proporciona la técnica del punto de equilibrio tanto en lo que se menciono anteriormente corno en la función financiera de toda empresa.

# CAPITULO 1

### EL PUNTO DE EQUILIBRIO

#### Generalidades

Para empezar a tratar de hablar del punto de equihbno, seria necesario hacer un tipo de estudio histórico, como se maneja en la siguiente cita b1bliogréfica.

"'Es dificil precisar con exactitud la fecha y el autor ortginal del punto de equilibrio. Los orfgenes o antecedentes más remotos del punto de equilibrio, parten de teorlas económicas que han aportado a nuestra materia el llamado An8hsis Marginal, el cual ha sido la base de una concepción nueva de los costos. el facilitar el análisis para establecer relaciones entre volúmenes, costos y utilidades". <sup>1</sup>

En esta primera cita nos podemos dar cuenta de que el origen del punto de equilibrio no tiene una fecha exacta y un autor, pero nos dice que pertenece o es parte de la materia económica. y algo muy importante, que es una base muy solida para la distinción de los costos, utilidades y la toma de decisiones.

Siguiendo con nuestro estudio histórico se puede hacer referencia a lo subsecuente.

"'Desde el siglo pasado, varios economistas, ya tenian idea de la variabilidad de los costos en relación con los volúmenes de producción.

and the state of

<sup>&</sup>lt;sup>1</sup> C.P. Espinosa S. Enrique. *El Punto Neutro: Instrumento en la planeación de utilidades y en la* tombe *a tom*<br>*toma de decisiones.* pág. 1

La Ley de Rendimientos Decrecientes enunciada por Turgot, en el año de 1768 y por Malthus, en 1814, sirve de punto de partida a los economistas de estos tiempos, para tratar acerca del significado de las variaciones en los costos, en relación al volumen

 $\cdot$ 

En el libro titulado Practical Financial Statement Analisis, del autor Roy A.Foulke, se cita al punto de equilibrio de la siguiente forma:

Charles Edward Knoeppel, es el padre del punto de equilibrio por haber sido el primero que descubrió y aplicó la diferencia entre gastos fijos *y* variables en relación con el volumen .

En la revista Fortuna del mes de febrero de 1949, en el articulo titulado. Cómo decir donde se encuentra el punto de equ1hbno, se hace mención a las gráficas básicas del punto de equ11tbno. que fueron desarrolladas cuarenta arios antes por el Dr. Walter Rauntenstrauch (1880-1951) catedrático de ingeniería industrial *y*  fundador de la cátedra en la Universidad de Columbia (E.U.A)

En el libro de Economla de las Empresas Industriales, de Walter Rauntenstrauch *y* Raymond Villers, en la página 123. se menetona que en los penódicos de esa época (1949) se habían suscitado algunas discusiones sobre la gráfica del punto de equilibrio *y* cita como ejemplo que, el New York Times del 3 de octubre de 1948, expresó lo siguiente:

La gráfica del punto de equilibrio que es una invención del Dr. Walter Rauntenstrauch de la Universidad de Columbia.

En otro libro titulado Managing, for Profit. del autor Charles Edward Knoeppel, en la parte relativa a reconocimiento, hace el siguiente comentario:

Antes de cualquier otro hecho debo mencionar el nombre de Henry Hess, de Filadetfia, tratadista de fama mundial que publicó en la echcaones def Enginoenng Magazine una sene de articulos sobre los planes de salario imperantes en esos dias, con un considerable número de gráficas. De ahí surgió la idea de la ahora bien conocida Gráfica de Utilidades de Knoeppel, quien fue el primero en dibujarla y aplicarla.

Estudiando lo anterior, se está en posibihdad de determinar, según esas investigaciones, quien es el precursor del punto de equilibrio\_ Los honores corresponden a los economistas Turgot y Malthus, quienes fueron los primeros en descubrir que los costos eran de dos tipos: fijos y variables aún cuando no se haya aplicado la técnica totalmente en esas épocas".2

Haciendo una recopilación de todo lo anterior nos damos cuenta de que no hay una fecha exacta de cuando se descubrió el punto de equilibrio, *y* pasa ro mismo con el autor o inventor, no hay o no se conoce uno que lo haya hacho.

Pero podemos apreciar que en todos los periodos *y* todos los autoras nos dicen la importancia de este tema, la gravedad de separar los costos, la planeaci6n de las utilidades *y* la toma de decisiones.

<sup>2</sup> C.P. Eapinosa s. Enrtquc. *op. ctt .•* p&g. 3

Después de haber visto algunos antecedentes del punto de equilibrio a nivel global. seria conveniente saber cuales han sido en nuestro pais (México):

"El punto de equilibrio guarda estrecha relación con el estudio en México en cuanto a 1a separación de los costos fijos y variables. por lo cual se puede considerar los mismos antecedentes tanto para el costeo directo, como para el punto de equihbrio.

El antecedente más remoto data de 1934, cuando el insigne maestro Don Hermenegildo Otaz hace la distinción de costos en fijos y variables dentro de los costos Indirectos de fabricación.

El segundo antecedente del costeo directo o marginal, proviene de la obra del C.P. Sealtiel Alatriste, denominada Técnica de los Costos, en la cual desarrolla desde el punto de vista contable la Ley de Rendimientos Variables, que obligadamente es el antecedente de la técnica del punto de equilibrio.

En el número 73 de la revista del Sentido Contable Actual, del año de 1955, el maestro Avetino Preza Casco, C.P., publieó un articulo intulado; Le integración de los costos debe hacerse a base de Métodos Liberales, en donde rebate los argumentos expuestos por el maestro Armando Ortega Perez de León. Posteriormente, en el número 74 de la misma revista, del mes de agosto, el maestro Ortega escribió un artículo denominado Control y Prorrateo. Dos conceptos diferentes. ratificando sus puntos de vista y refutando tas objeciones del maestro Avelino Preza Casco, lo cual provocó innumerables polémicas, que fueron las primeras en México sobre ese tema.

..

A raíz de la controversia anterior, el maestro Felipe Zamarripa Vazquez de León, C.P., interviene en el asunto al publicar en el número 67 de la misma revista del mes de noviembre, un articulo titulado Contabilidad Intermedia de los Costos, en el cual trata la técnica del costeo marginal y concluye afirmando lo siguiente: es indudable que conforme los ejecutivos de las empresas se percatan de las ventajas que el llamado costeo directo les reporta para planear la producción y ventas de los diversos productos, asi como para medir las utilidades exigirán gradualmente a sus contadores, el cambio del método del costeo convencional, al costo marginal.

En noviembre de 1970, en el número 225 de la revista El Sentido Contable Actual. el Sr. Antonio Arranz Ramonet escribió un articulo denominado Nota Sobra el punto de equilibrio, el cual dice:

El punto de equilibrio es un instrumento de planificación que se ha desarrollado a principios de este siglo.

El inventor del gráfico del punto de equilibno es Walter Rauntenstrauch, profesor de Columbia University; quien también trebejó sobre un gráfico de pérdidas y ganancias, y sobre un gráfico de mezcla de ventas".<sup>3</sup>

Como podernos observar en este pequeño estudio cronológico, el punto de equilibrio no tiene fecha ni autor detenninado, pero si se puede apreciar que nace como un elemento importante, desde el punto de vista tanto económico como dentro de la misma teoría contable.

<sup>3</sup> C.P. Espinosa S. Enóque. *op.* cit., p6g. 5

También apreciamos que el origen del punto de equilibrio en México, se da o se conoce con el origen del costeo directo; la separación de los costos fijos *y*  variables para poder integrar un costo más real a los volúmenes de producción.

Y un último reconocimiento sobre este estudio es, darnos cuenta de que el costeo directo y la aplicación de un punto de equilibrio son muy importantes para el conocimiento de lo que cuesta producir y por lo tanto los márgenes de operación, y de esto la adecuada toma de decisiones. En este momento podemos hablar *ya*  de una planeación *y* un control financiero.

e

#### CONCEPTO

El siguiente tema a tratar del primer capítu1o. es el del concepto del punto de equilibrio: hay diversos autores que manejan dicho concepto, serla apropiado estudiarlos y analizarlos, para así poder obtener uno sólo.

"En la práctica se utilizan términos de punto neutro y punto de equ1libno económico; en el presente tratado se usará el término de punto neutro, la denominación punto de equilibrio económico no se podría usar, por considerarlo como un concepto arriesgado por lo genérico del término económico, pudiendo descontrolar a las personas a quienes el Contador Público les presenta su estudio del punto de equihbrio, pues pudieran pensar que su empresa se encuentra económicamente equilibrada. Lo cual no es verídico desde el punto de vista de un economista. ya que en el campo de ta economía se encontraria una empresa en equilibno cuando las fuerzas de la demanda y las de la oferta estuvieran niveladas. esto quiere decir, que hubiera coincidencia entre la cantidad ofrecida *y*  la cantidad demandada.

El punto neutro es el nivel de ventas al cual se cubren todos los costos *y* por lo mismo la empresa no gana ni pierde A este punto algunos autores le llaman punto de equilibrio, porque es donde las ventas son iguales a los costos,

La denominación equilibrio está mal aplicada, ya que en una empresa en equilibrio, es aquella que obtiene una utilidad razonable, que se calcula desde un punto de vista financiero, y no aquella empresa en que su situación se encuentra de tal manera precana, que apenas puede obtener las ventas necesanas para

absorber sus costos totales No se puede aceptar la denominación del punto de equilibrio, sino la del punto neutro.

Aquello que denote equilibrio significa no encontrarse en una situación neutral, en donde no se pierda ni se gane. Si se supusiera equilibrio dentro de una balanza en donde los costos totales aon iguales a las ventas, no cabria duda alguna que el nombre apropiado, por estos motivos, ae considera como incorrecta la denominación de equilibrio para substituirla por la palabra neutro".<sup>4</sup>

De esta definición podemos analizar los planteamientos que maneja el autor. El nos habla del término económico, del de equilibrio, y hace una referencia de que no son muy exactos o adecuados, y los cambia por uno més exacto el de neutro.

Se pueden encontrar muy válidas estas reflexiones pero en el estudio que se está realizando serla conveniente usar el término de punto de equilibrio, porque es mas usual y se ha utilizado desde hace mucho tiempo de esa manera.

Para reafirmar lo anterior continuemos con otros conceptos expresados por otros autores:

"El punto de equilibrio representa el volumen de ventas donde el saldo marginal es igual al monto de los gastos; no habiendo utilidad ni pérdida".<sup>5</sup>

<sup>::</sup>afm~OOS8 s. Enrique. op. *c11 ••* pag. e

"'"Es una técnica de análisis muy importante, empleada como instrumento de planificación de utilidades, de la toma de decisiones y de ta resolución de problemas. es ol punto de equilibrio. Para aplicar osta técnica es necesario conocer el comportamiento de los ingresos, costos y gastos. separando los que son variables de los fijos o semivariables".<sup>6</sup>

"Punto de equillbno· margen de segundad. En pesos, representa el punto de volumen de ventas en que el saldo marginal es igual al monto de gastos fijos: no hay ni utilidad ni péf'dida. Los directores de una empresa se interesan en conocer este punto importante, en virtud del efecto que algunas de sus decis:ones tendrian al respecto

En forma similar, los gerentes se interesan en conocor este punto para utilizarlo como medida estándar que indique la necesidad de reconsiderar los planes que se tienen a entrar en acción. Si al formularso el presupuesto, el volumen de ventas anticipada se acerca mucho al punto donde no habrá ni utilidad ni pérdida, la gerencia puede revisar los planos a fin de ver si es posible mejorarlos.

Una vez que se ha aprobado el presupuesto, el conocimiento de le posición que guarda el punto ele referencia puede impresionar a loa gerentas en el sentido que deberán cumplir con sus compromisos dentro de los limites marcados dentro del mismo.

El margen de seguridad es el exceso en pesos sobre les ventas presupuestadas (o reates) por· encima del volumen de ventas que representan el punto sin utilidad ni perdida.

<sup>&</sup>lt;sup>6</sup> Moreno Femández Joaquín A. Las Finanzas en la Empresa. pág. 296

El monto de tal exceso es una indicación de lo mucho o poco que pueden disminuir las ventas antes de que la compañía empiece a sufrir una pérdida. Obviamente, mientras mayor sea el margen de seguridad, mejor será el panorama de las operaciones que se presentan a la compañía en un futuro cercano".?

.. Punto donde las ventas son iguales al importe de sus costos variables y sus oostoe fijos.

Es decir, el punto de equilibrio global, denominado también punto critico viene a ser aquel importe de que una empresa deba vendar para no perder ni ganar.

Luego entonces, el punto de equilibrio global, consiste en predeterminar un importe en el cual la empresa no sufra pérdidas ni obtenga utilidades, o bien el punto donde las ventas absorben los costos totales, tanto variables como fijos".<sup>8</sup>

"El punto de equilibrio es esencialmente aquel nivel de operaciones en el que los ingresos son iguales en importe a sus correspondientes costos *y* gastos. Es en volumen mínimo de ventas que debe lograrse para empezar a obtener utilidades. Es la cifra de ventas que se requiere alcanzar para cubrir los gastos de la anipresa *y* en consecuencia no obtener utilidad ru pérdida\*' e

"El punto de equilibrio es esencialmente aquel momento en que los ingresos "El punto de equilibrio es esencialmente aquel momento en que los ingresos.<br>quedan igualados por sus correspondientes gastos; es un volumen de ventas mfnimo c¡ue debe lograrse, y que al aumentar existan utilidades. En pesos,

<sup>&</sup>lt;sup>7</sup> Gillespie Cecil . *Contabilidad y Control de Costos. p*ág. 702<br><sup>8</sup> Perdomo Moreno Abraham. *Planeación Financiera. pá*g. 21

<sup>&</sup>lt;sup>9</sup> Zamorano García Enrique. Equilibrio Financiero de las Empresas. pág. 174

representa el punto de volumen de ventas en que el saldo marginal es igual al momento de gastos; no hay ni utilidad ni pérdida".<sup>10</sup>

Se ha visto o más bien se ha expuesto varios conceptos del punto de equilibrio. conceptos tomados de diversos autores.

De esto se puede elaborar un concepto considerando todos los términos analizados.

En primer lugar se puede apreciar que el punto de equilibrio es obviamente un punto, algunos autores lo manejan corno un momento, también un nivel, una t6cnica *y* otros mas un importe. Que tiene estrecha relación con los costos o con el costeo directo de las empresas.

Al saber esto se puede determinar el conocimiento de loa costos, y saber que estos se pueden dividir en dos tipos esencialmente. fijos y variables; en este momento no se van a definir estos dos conceptos puesto que son tema de otro capitulo.

Como segunda consideración observamos, una cuestión de suma importancia para poder fonnular un concepto, que el punto de equilibrio es un momento donde una empresa no tiene ni pérdidas ni ganancias en la realización de sus operaciones.

Tambl6n se habla de que con el manejo del punto de equilibrio, las empresas obtienen un margen de operación. Y con esto darse cuenta los administrativos o

<sup>1</sup>º Del Río González Cristóbal. Costos III, Capitulo Quinto. pág. V-65

gerentes de donde parte la obtención de ganancias o utilidades. y cuando aparecen las pérdida en la dirección de sus empresas.

Antes de dar el concepto de punto de equilibrio, seria importante mencionar algo que ya se dijo, que es, al punto de equilibrio es el detalle en donde las ventas absorben a los costos tanto fijos como variables dentro de la organización.

Bueno al revisar todos estos términos de los diferentes autores sobre el punto de equilibrio, se puede hablar ya de un concepto propio, que es el siguiente:

El punto de equilibrio es aquel punto donde una empresa no obtiene pérdidas niganancias, esto es, donde las venia. cubren o abaorben los costos fijos *y*  variables; y es el momento en el cual la empresa puede planear sus utilidades o considerar Sus pérdidas.

Para culminar este segundo tema del primer capítulo, ya se tiene definido el punto de equilibrio, y es bueno determinar el término que se va a utilizar en el presente estudio, que es el de punto de equilibrio.

#### FINALIDAD

Para terminar et primer capitulo, es conveniente analizar la finalidad o la aplicación del punto de equilibrio

El ob1eto principal de toda empresa es alcanzar utilidades a través de sus operaciones. ya que los rendimientos son la recompensa al riesgo del establecimiento de una empresa.

Esta recompensa o más bien dicho estos rendimientos constituyen en si, la esencia de las empresas y el punto de encuentro de sus estados financieros; pero debido a la compleja estructura social de esta época, los directores tienen que enfrentar problemas que no tuvieron sus antecesores, siendo el prinetpal de ellos, la limitación do sus utilidades. por la gran competencia dentro del mercado

Por lo anterior, los directores deben de obtener o más bien tienen la necesidad de allegarse información verás y oportuna. La que permitirá ejercer un control sobre los cambios que puedan afectar tas caracteristicas de las empresas.

Las principales fuentes de información a las que recurren los empresarios, son los estados financieros, de la buena elaboración de estos estados, los empresarios los consideran corno principal auxiliar para el control de la toma de decisiones de sus eimpresas.

Los estados financieros más importantes son: el balance general, el estado de resultados, el estado de cambios de la situación financiera, el estado de cambios an capital contable, el estado de costo de producción y de lo vendido, etc.

El balance general muestra la situación económica *y* financiera de una empresa a una fecha determinada.

El estado de resultados muestra la utilidad o pérdida obtenida por una empresa durante un periodo de tiempo dado.

El estado de cambios en la situación financiera es aquel que se formula, con el objeto de demostrar los recursos obtenidos por una empresa, durante cierto periodo, *y* la aplicación dada a los mismos.

El estado de cambios en el capital contable muestra las modificaciones (aumentos o disminuciones) al capital contable en un Cierto período.

El estado de costo de producción *y* de lo vendido, representa Ta historia del uso de fondos en la producetón *y* comercto de sus productos durante un período.

Sin embargo, estos estados financieros no son suficientes como instrumentos de las políticas administrativas de las empresas; es conveniente y apropiado proporcionar a sus directivos un horizonte més amplio, una nueva proyección que les proporcione una visión más amplia. como es el objetivo del punto de equilibrio; instrumento de planeación de utilidades, control financiero *y* de la adecuada toma de decisiones.

La utilidad sobre el capital contable no es un porciento del activo; sino que es una relación práctica en el trabajo de una empresa. Esto se genera con más claridad

en las empresa industriales, ya que la utilidad se manifiesta con la práctica de producción de la planta industrial.

Un anélisis de la utilidad grande de una empresa se obtiene por la técnica denominada como punto de equihbrio.

Con el punto de equilibrio de una empresa, los ingresos que se obtienen por ventas dan una cantidad igual a los costos totales de estas. por una circunstancia, no se obtiene ni utilidades ni pérdidas. las utilidades se generan en cuanto las gananci.. superan la cifra que muestra el punto de equtlibrio, *y* lo mismo se producen pérdidas cuando laa ventas son mfnirnas a la cantidad de referencia del punto de equilibrio. *ya* que su importe no alcanza a cubnr los costos totales. Este punto se localiza en la intersección de la linea de las ventas con la linoa de los costos.

Cuando las ventas se encuentren abajo del punto de equilibrio, significa que la empresa está teniendo pérdidas en la operación; y por el contrario cuando éstas se encuentran arriba del punto de equilibrio indicará utilidades en operación *y* por lo tanto aumentará en tanto que las ventas se alejen del punto de equilibrio.

Para analizar la utilidad maxima por medio del estudio del punto de equilibrio se podrá dilucidar en un problema práctico y no académico, ya que sirve de base para encontrar una respuesta satisfactoria a lo que debe ser una utilidad suficiente.

El punto de equilibrio con respecto a las ventas, es recomendable porque se pueden plantear varias opciones en la administración de una empresa, antes de

hacer cualquier alteración con respecto a tas condiciones operantes para buscar ta altemativa que convenga más para el negocio y ejecutarse como sea más conveniente.

Al hacer la interpretación del punto de equilibrio, se tiene que estar aeguro que es la misma referencia entre las ventas y los costos totales en un corto plazo, por lo tanto deben acantarse los cambios en los costos de las materias primas, mano de obra, la utilización de equipo nuevo, procesos de fabricación, que lógtcamente modificarán las relaciones, sobre todo en aquellas empresas que experimenten en forma constante los cambios antes mencionados.

Dentro de la finalidad del punto de equilibrio, se limita la medición de la producción, por la diversificación de la misma, por lo que se debe aatar consciente de los probables afectos que sobre los costos implicarian los cambios de productos y subproductos, porque las relaciones que muestran el análisis por medio del punto de equilibrio no se sostienen para los distintos volúmenes de producción. También la suposición de que el precio de venta es fijo, podría hacer caer en falaas apreciaciones, porque lo normal es que estos cambien, por la competencia o por otras razones.

Como otra finalidad encontramos, que es interesante para los dirigentes de empresas conocer el nivel de operaciones en el cual no ae obtiene ni utilidad ni pérdida, ya que ese punto sería la frontera divisoria entre las zonas de segundad y de peligro para el negocio; no obstante, cabe axpresar que lo más importante es enfocar el inter6s en todos aquellos nivelas da operación que podrian fijarse como patrones para medir la buena marcha del negocio, o bien, aquellos que se

fijen como metas para lograr una justa retribución del capital *y* la reinversión necesaria en la empresa.

El punto de equilibrio combina todos los factores que determinan las probables utilidades o p6rdidas a diversos volúmenes de operación, por lo qua constituyan un instrumento valioso para la planeación, decisión *y* control en los negocios.

Como última finalidad el procedimiento del punto de equilibrio, es que nos reportadatos anticipados; se acomodan a las necesidades de cada empresa, de tal manera que es aplicable a empresas comerciales e industriales que trabajan con una o varias líneas de ventas.

## CAPITULO 11

# ELEMENTOS QUE INTERVIENEN EN LA DETERMINACION DEL PUNTO DE EQUILIBRIO

Al descomponer o desglosar e\ comportamiento de tos costos de operación en función del volumen de producción, o en función de las ventas. se aprecia que unos se mantienen invariables dentro de determinados limites de actividad y durante cierto tiempo; otros varian en proporción directa del mismo; otros participan de las caracterfsticas de toa primeros y de los segundos.

#### Costos fijos

•• Son todos aquellos costos que nOfTT\Blmente no varlan en relación directa de la producción, sino que eatén en función directa con el Uempo: no obstante esto, no se debe de tener la idea da que nunca varían, en virtud de que tienen cambios mas o menos frecuentes; su característica principal, es precisamente su invariabilidad, dentro de determinados límites de tiempo y capacidad ".<sup>1</sup>

Se mantienen fijos, o casi conatentes independientemente del greda de producción, sea alto o bajo o con respecto a las ventas sean bastantes o pocaa;. en relación con la unidad, es decir con el costo unil8rio de producción o distribución son inversamente proporcionales a los aumentos o reducciones de producción o venta; ejemplo: renta, depreciación (linea recta), amortización. sueldos de personal administrativos. etc.

<sup>&</sup>lt;sup>1</sup> C.P. Espinosa S Enrique. *op. cit.*, pag. 13

 $\bullet$ Los gastos *y* costos fijos se generan a través del tiempo, independientemente del volumen de producción y ventas. Son llamados g .. tos *y* costos de estructura, porque generalmente son contratados o instalados para la estructuración de la empresa".<sup>2</sup>

•• Costos Fijos: Son aquellos que tienen relación con el factor tiempo, por ejemplo: la depreciación en linea recta. sueldos fijos, renta de local, etc".<sup>3</sup>

" Son gastos y costos fijos aquellos cuyo monto no depende de las variaciones de la prOducción, dentro de ciertos hmites de tíempo <sup>y</sup> capacidad, se consideran costos fijos los siguientes: rentas. depreciación en linea recta. impuestos sobre bienes raíces, sueldos de administración, honorarios de técnicos *y* en general, todos los costos que dentro de la naturaleza de la empresa tienen un monto que no está determinado por las variaciones de las operaciones". 4

Con frecuencia, hay diversos autores o empresas que a estos costos lea llaman costos fijos, costos constantes, costos indirectos programados, costos de período, costos de capacidad, costos comprometidos. costos representativos de la capacidad de producción, costos auxiliares, costos de apoyo etc.

En el presente estudio ae les denominará costos fijos, ya que es el nombre más usual.

<sup>&</sup>lt;sup>2</sup> Moreno Femandez Joaquín A. *op. cit., pág. 2*95<br><sup>3</sup> Perdomo Moreno Abraham. *op. cit., pág. 22*<br><sup>4</sup> Zemorano García Enrique. *op. cit., p*ág. 173

Antes de hacer una mención sobre los tipos de costos fijos. es importante decir que estos costos periódicamente tendrán que erogarse. haya o no producción .

.. Los costos de periodo resultan de la conversión de la capacidad de la manufactura y ventas listas para usarse.

Los costos del periodo son aquellos que serian necesarios para administrar, mantener y desarrollar el negocio, no importando si realmente se hicieron y vendieron productos especificos.

Se hace mención a tres áreas de costos:

A) Costas de capacidad. Incluyen depreciaciones, impuestos, arrendamientos, etc. son inversiones congeladas y generalmente solo pueden ser reducidas por la venta de la planta o del equipo.

B) Costos de organización. Incluyen los costos del personal clave dentro de la administración necesaria para sostener a la empresa operando.

Estos soto podrán ser reducidos, mediante cambios en la organización.

C) Costos basados en políticas. Abarcan costos que son fijos como resultado de una decisión administrativa. Ingeniería, investigación *y*  desarrollo, programas de publicidad, son algunos de los costos que quedan dentro de esta categoría.

Hay otro grupo de costos fijos, que resultaran de la organización y volumen de las operaciones del negocio y que correspondan a un mínimo de producción, pero no pueden desaparecer totalmente, aunque no haya producción; por ejemplo: los pagos de luz, mantenimiento, reparación de equipo, gastos de venta, sueldos administrativos, conceptos todos estos que son regulares, según del ritmo de la producción, pero siempre constituyen un capitulo más o menos elástico de los costos fijos".<sup>5</sup>

De lo anterior se puede ver que hay varios tipos de costos fijos, que van ligados, o mas bien se relacionan con las distintas operaciones que realiza la empresa para producir. Parece conveniente hacer una clasificación de ellos para obtener una visión mas amplia

Por consiguiente, se clasificarían de está manera:

#### Costos fijos

- 1. Costos de capacidad.
- 2. Costos de organización

#### 11. Costos regulados

- 1. Oeterminedos por la naturaleza y operaciones de la empresa.
- 2. Determir\ados por las políticas administrativas del negocio.

<sup>5</sup> C.P. Espinosa S. Enrique. op. *cJt.,* p6g. 15

Es conveniente exponer. tas causas que pueden influir para que los costos fijos cambien. Entre otras encontramos las siguientes

A) Vanaciones de la planta, maquinaria *y* equipo que cambien la capacidad máxima de producción o de ventas, ya sea para aumentar, o disminuir la calidad del producto.

B) Aumento en el tmporte de las ventas, variaciones de los sueldos del personal administrativo, etc.

C) Cambios en el método seguido para depreciar los bienes del activo fijo tangible.

O) Cuando-se haya terminado de amortizar algún gasto, etc.

Podriamos hablar que dentro de los costos de operación, hayamos fijos los siguientes:

1. Producción

a) materia prima indirecta;

b) mano de obra indirecta;

c) gastos indirectos de producción.

 $\mathbf{q}$ 

2. Distribución

a) gastos de venta;

b) gastos de administración;

c) gastos financieros.

Al compararlos a la unidad. éstos reaccionan inversamente proporcionales el aumento, o disminución del volumen de actividad.

Es una regla que tos costos fijos son estimados a corto plazo, cuando el periodo considerado sea superior, es muy probable que este tipo de costo sufra modificaciones.

Si no existieran los costos fijos sería imposible el estudio del punto de equihbrio. debido a que con la sola presencia de los variables, se absorberian éstos en la misma proporción en que se realizan las ventas. En este caso, las ventas nunca igualartan el costo total *y* en consecuencia, no existirfa la gráfica, en virtud de que la linea de ventas no se cruzaría con ta de costos y por el contrario, se alejaría cada vez más de ella.

Anticipándonos un poco, tenemos un ejemplo de esta situación en la siguiente gráfica.

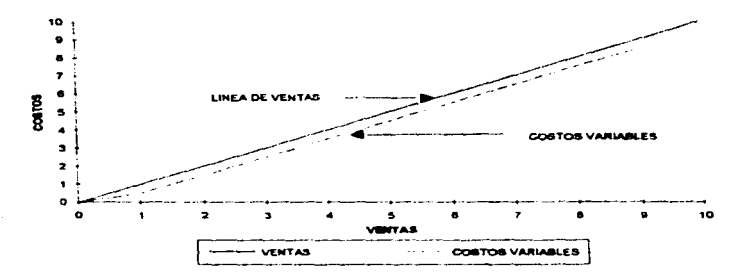

Los costos fijos. una vez aceptados dentro del costo, son difíciles de minimizar, porque son por su naturaleza inflexibles con respecto al volumen; es por eso conveniente analizar sus consecuencias antes de aceptarlos.

Los costos fijos, son en términos generales, erogaciones constantes, no importando el volumen de producción. Y tienen como finalidad mantener a la empresa con la capacidad de producción que previamente se ha establecido.

#### Costos variables

"Se consideran como costos variables todos aquellos que están en función directa del volumen de producción y ventas respectivamente, es decir, aquellos que varlan en forma directa y proporcional al volumen de producción y ventas. Respecto a estos se puede, afirmar con exactitud, que a mayor volumen de producción y ventas, existe mayor cantidad de costos variables.

Sufren modificaciones en forma proporcional. o casi proporcional a los aumentos y disminuciones de lo que se produce o vende, con relación a la unidad. es decir al costo unitario de producción o de venta, estas erogaciones son fijas o casi fijas; ejemplo: materia prima directa, mano de obra directa, combustible, comisión a vendedores, etc".<sup>6</sup>

ºCostos variables son aquellos cuya magnitud cambia en razón directa del volumen en la operaciones realizadas, con relación a la producción, son los que sutren aumentos *y* disminuciones proporcionales a Jos aumentos o disminuciones registradas en el volumen de la producción.

Costos variables de distribución y administración serán a su vez, aquellos que cambian en proporción a las modrficaciones sufridas por el volumen de ventas"  $<sup>7</sup>$ </sup>

··costos variables son aquellos que dependen directamente de la producción y de las ventas, es decir, cuando existe producción *y* ventas, existirán Jos costos variables, por ejemplo: el costo de ventas netas. las cornisiones sobre ventas; los costos de empaque. el material directo, los salarios a desta;o.  $\rm acc$ ".  $^{\rm e}$ 

ºLos costos variables se generan en relación directa de los volúmenes da prodUcción o ventas; como ejemplo pueden citarse la mano de obra pagada en razón de unidades producidas, la materia prima utilizada en los productos fabricados, los impuestos y comisiones sobre las ventas, etc".<sup>9</sup>

<sup>;</sup>c.P. Espln0\$8 s. Enrique. *op.* Cit., p6g. 19

Del Río Gonzalez Cristóbei. op. oll., pég. V-57

Perdomo Moreno Abraham. op. cit., pág. 21

Mor9flo Femandez Joaqufn A. op. Cit., p6Q. 288

"Son costos variables los que acompañan la evolución de la producción. A medida que ésta aumenta o disminuye, los costos variables, como su nombre lo indica, varian en razón directa. Los conceptos tipicos de estos costos son: materia prima, eotnisiones por ventas, regalías sobre los ingresos. etc<sup>". 10</sup>

También se les puede denominar a estos, costos variables, costos de volumen. costos efectivos o costos directos; ya que van junto con la producción y ventas. De ahora en adelante se le llamaré costos variables porque están casi siempre iguales a los volúmenes de operación.

Por lo consiguiente seguiremos dando algunas causas. que no pertenecen al volumen de producción y ventas. y que dan variaciones a estos costos:

A) A cambio de precio de las materias primas directas. articules o métodos de producción.

B) incremento a sueldos y salarios a las personas que trabajan en la producción.

C) Cambio de políticas de costos.

D) Depreciación completa del equipo, cuando su depreciación as calculada con base en horas máquina, o unidades producidas.

E) Cambios en las tasas de impuestos a la producción y venta o a la exportación de materias primas.

<sup>10&</sup>lt;br>**2amorano García Enrique. op. cit., pág. 174** 

F) En general. cambios en los precios de los elementos del costo.

En los conceptos que comprenden los costos de operación, son variables los siguientes·

l. Producción

a) Materia prima directa;

b) Mano de obra directa;

e) Gastos indirectos de producción.

2. Distribución

a) Gastos de venta;

b) Gastos de administración;

c) Gastos financieros.

Se caracterizan por su comportamiento variable, por supuesto en relación al volumen total de operación, sólo se refieren a la unidad, ésto quiere decir que permanecen fijos.
Se puede concluir con este concepto. citando que los costos variable son aquellos cuya identificación son los cambios de volumen de producción, obviamente con la unidad del producto en si

Costos semivariables

Dentro de Ja gran cantidad de conceptos que dan lugar a las erogaciones de cualquier empresa, existen unos que tienen una raíz fija y un elemento variable. Por lo general se mantienen fijos, oscilando entre Jos límites o reducciones en la producción y en las ventas, pero cuando sobrepasan esos limites, ya sea hacia arnba o hacia abajo, sufren grandes variaciones, que no tienen proporción alguna con las modificaciones percibidas en la producción *y* en las ventas

Un ejemplo clásico de estos costos es·

.. La supervisión es un caso palpable del costo semivariable. debido a que permanece fija a cierto nivel de capacidad, pero cuando excede este llm1te, tiene a aumentar. permaneciendo nuevamente fija en esa nueva magnitud, hasta el establecimiento de otro nuevo volumen de actividad".''

Como podernos damos cuenta muchos autores les asignan el nombre de costos variables, costos semifijos, costos mixtos. Parece conveniente denominarles a este tipo de costos semivariables, ya que tienen simultáneamente características de los costos fijos y de los costos variables.

<sup>&</sup>lt;sup>11</sup> C.P. Espinosa S. Enrique. op. cit., pág. 21

Hay diversas razones por las que se presentan ostos costos, las cuales se describen a continuación.

··- Toda empresa. tiene la imperiosa necesidad de mantenerse en un grado mínimo de condiciones propicias para poder operar, tales condiciones son, por ejemplo, la organización *y* el mantenimiento; lo cual viene a constituir la parte fija del costo, y estos se aumentarán cuando se incremente la producción, por ejemplo, la mano de obra

- Al criterio empleado para clasificar los costos, atendiendo la naturaleza física de los bienes o servicios consumidos, o atendiendo a la función desempeñada por dichos bienes, o servicios, por tal motivo, se lleva a una misma cuenta, partidas fiias y variables, ejemplo: energía eléctrica, mantenimiento, etc., en caso de no hacer ta debida separación entre la parte fija y la variable". $12$ 

Observamos que depende de los criterios de cada entidad económica, para clasificar los costos, hay costos fijos y variables; pero cuando se mezclan los dos tipos de costos, como ya se explico, surgen los costos semivariables.

#### Variabilidad de los costos

Una vez analizadas las caracteristicas de los costos fijos, variables *y*  semivariables, se puede hacer mención, a manera de resumen, con respecto de la variabilidad de los costos.

<sup>12</sup> C.P. Espinosa s. Enrique. op. *cd ..* pég. 20

Los costos no sólo se interelacionan de forma directa o indirecta con los trabajos, productos o procesos. sino que también pueden varaar. diferentemente en cantidad total con los cambios de producción o en las ventas. Los costos que tienden a ver con el tiempo, más bien que con tos niveles de actividad se les denomina fijos.

Los otros costos que tienden a aumentar o disminuir, en total, en proporción con los cambios en los niveles de actividad, se les llaman costos variables.

Una tercera clasificación de costos que son parcialmente fijos y parcialmente variables, se les conoce como costos aernivariables.

La agrupación da los costos en fijos. variables *y* semivariables dependen esencialmente de la características propias de cada entidad económica.

Para que los costos fijos, variables y semivariables no varíen, por lo que respecta a su monto, o a su naturaleza. se requiere·

""A) Que la organización, políticas. procedimientos y métodos adoptados no varíen durante el periodo.

B) Que los precios pagados por los elementos del costo permanezcan constantes.

C) Que tas especificaciones de tos productos *y* la composición de los mismos, en el volumen de actividad, no sufran cambios.

x

0) Que las fluctuaciones en el volumen de producción *y* ventas se efectúen dentro de la capacidad normal de la negociación

E) Que la eficiencia de operación al estimar el volumen de actividad se conserve durante el período" <sup>13</sup>

Referirse que el problema de no saber a donde dirigir los costos, puede surgir del hecho de haber cambiado las bases para hacer tales clasificaciones, lo cual se puede resolver, revisando constantemente tales bases, a fin de que en forma correcta y consistente se siguen haciendo tales clasificaciones, con lo cual se logra más exactitud en la obtención de los costos. Antes de realizar un cambio, es prioritario estudiar lo más profundo posible los orígenes del problema *y* una vez examinados a conciencia, se procederé a realizar el cambio, si conviene, sin dejar de tomar en cuenta, siempre ta consistencia que es la que ayuda en general a la contabilidad para controlar todo trpo do registros.

Con los ejemplos de los cambios antes menoonados se puede efatizar: '"el de una empresa que decide mecanizar su fábrica, entonces se puede cambiar los costos variables en fijos, reduciendo la mano de obra y aumentando la depreciación. Otro ejemplo es la decisión que toma una empresa para retener empleados en puestos-clave durante periodos de inactividad, lo cual cambiará el costo de la mano de obra, de variable a fija". <sup>1</sup> •

<sup>~=</sup>C.P. Espinosa s. Enrlquc. op. *cst .•* pAg. 23

 $<sup>14</sup>$  idem pág. 24</sup>

Corno en los casos anteriores. es necesario tener una vigilancia bastante directa y una revisión periódica de las actividades u operaciones para poder determinar los cambios habidos *y* no caer en errores de clastficaci6n de los costos, en fijos y variables.

#### METOOOS EN LA CLASIFICACION DE COSTOS FIJOS Y VARIABLES

la clasificación o separación de los costos en fijos *y* variables es una cuestión principal de los costos. sin una idea clara de esta clasificación, como base para la reallzaoón de presupuestos. como manual para la regularización de las políticas de precio. la planeac16n de utilidades *y* la toma de decisiones, la contab1hdad de costos quede disminuida únicamente a la determinación de utilidades

Hay varios procedimientos para la clasificación de los costos en fijos *y*  variables. en el presente tratado solamente se estudiarán los que con mas frecuencia han sido mencionados por diversos autores. Estos procedimientos son

- 1. Método directo.
- 2. Método gráfico
- 3. Método aritmético.
- 4. Método estadfstioo.

Método directo.

Este procedimiento consiste en separar los costos fijos *y* variables: eata clasificación la debe hacer el Contador Público, después de un delicado estudio de las operaciones realizadas por la empresa; debe conocer perfectamente los procedimientos de fabricación, así como las normas de operación.

De la buena o mala separación de los costos se obtendrá un punto de equilibrio más o menos exacto

La desventaja de este procedimiento, es que la separación que se hace, forza a detemiinar si un costo es permanentemente fijo, o pennanentemente variables. Es decir, al meter una cantidad en uno u otros conceptos. quedan catalogados en un cien por ciento corno fijos o variables.

Desde luego, el procedimiento explicado es el que se realiza con más frecuencia por su sencillez, poro sus resultados no son totalmente exactos.

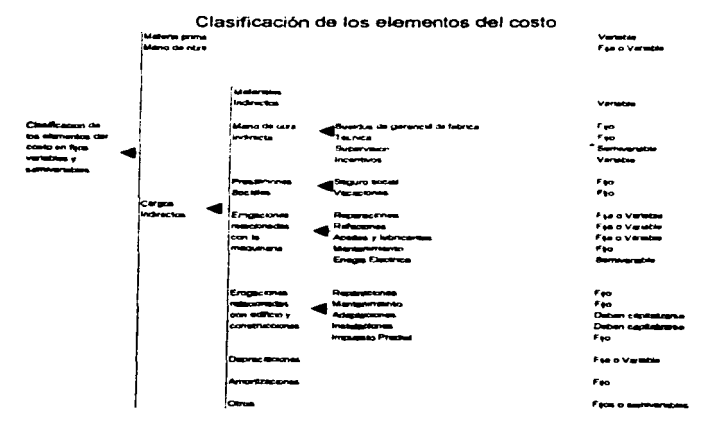

Método gráfico

Para que este sistema sea exacto es necesario que la empresa tenga ya vanos anos de operación.

Para determinar la naturaleza fija o variable del costo estudiado se tendrá que determinar los cambios sufridos en la estructura del mismo, por medio del estudio de los costos obtenidos en vanos ejercicios pasados.

Esta separación se lleva e cabo usando una gráfica, en la cual se muestra la variación habida en el costo elegido, con relación a otra base, que expresa el volumen de actividad

Unas de las principales bases para efectuar las modificaciones de los costos de variabilidad de los elementos del costo son:

"A) Unidades de producción

B) Mano de obra directa, expresada en horas o en pesos.

C) Número de embarques o pedidos.

O) Horas máquina.

E)Ventas". 15

<sup>1</sup>!5 C.P. Espinosa S. Enr1que. *op.* Cit .• p&g. 30

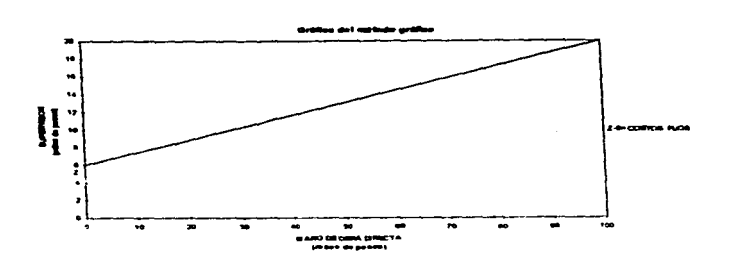

complete www.complete.com and the complete state of the

أرطاما الواعد للتباد امعاجل عدعه

En el eje de las X representa la base y el eje de las Y el costo a analizar.

••en la gn~fica se localizan los datos del costeo elegido para su análisis. Por medio de puntos, se traza una línea media lo más cercano posible de todos los puntos encontrados. Esta linea cortaré el eje de tas V. en un punto Z al origen, representa la parte fija El coeficiente de variabilidad se determina, dividiendo la vanación que haya tenido el costo estudiado, entre el volumen de la actividad de la base. Si la linea media pasa por el origen. el costo es totalmente variable. si por el contrano es paralela al eje do les X. el costo es fÍJO.

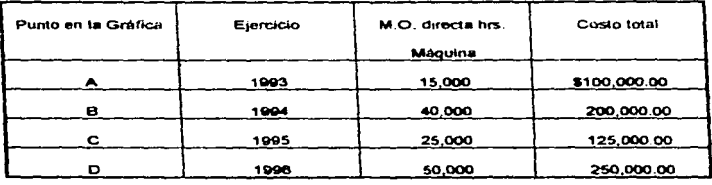

# Eiercicio 1996

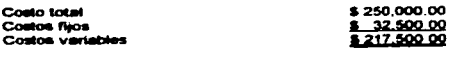

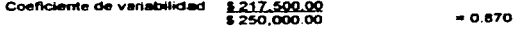

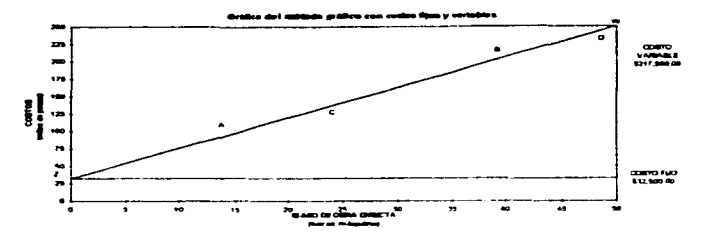

En el caso de que la linea recta media (W-Z) coincidese en el extremo inferior con el punto de origen (O) la erogación será totalmente variable y el coeficiente de variabilidad no existirá".<sup>16</sup>

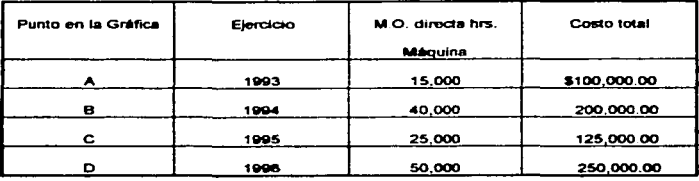

<sup>&</sup>lt;sup>16</sup> C.P. Espinosa S. Enrique, op. oit., pág. 32

Ejercicio 1996

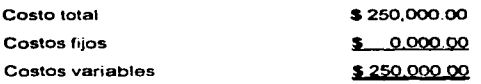

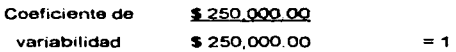

Método aritm6tico

Este método es menos exacto que los dos antes estudiadcs. en virtud de que solamente se usan cifras de dos ejercacios contables, y se realiza de la siguiente forma:

.. Se determina la dtfereneta entre los costos de los dos ejercicios seguidos, la cual se divide ontre la diferencia que haya entre los volúmenes de producción o venta, referente a ostos mismos ejercicios; el coeficiente resultante, es el de variación de costo estudiado que multiplicado por el volumen de actividad, se obtendrá el costo variable de elemento. Para localizar la parte fija, se deduciré del costo total, el importe del costo variable". 17

#### Energla eléctrica

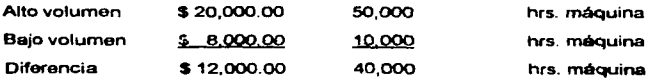

17 C.P. Espinosa S. Enrique. op. cit., pag. 33

# Coeficiente de variación S 12 QQQ 00

#### \$40,000.00

 $= 0.30$  por hr.máquina

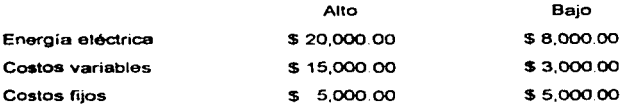

A este método también so le conoce como procedimiento de promedios, de puntos altos y bajos. de c1asificac16n máxíma y mínima. de porcientos estándar.

Este procedimiento parte de un razonamiento. "Considerando que si tomamos dos volúmenes de ventas, uno máximo y otro mínimo. la variación de los costos entre élmbos volümenos está originada solamente por costos variables. ya que los fijos serán iguales tanto en la capacidad máxima como en la mínima. La fórmula para la determinación de los costos variables para el método es la siguiente<sup>-</sup> ".<sup>18</sup>

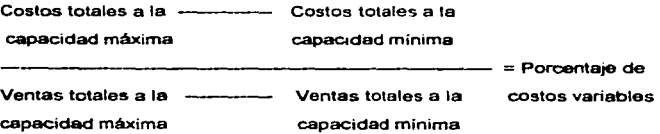

<sup>&</sup>lt;sup>18</sup> C.P. Espinosa S. Enrique. op. cll., pág. 34

### Ejemplo:

La empresa X, \$.A tiene los siguientes datos, a dos volúmenes de ventas; uno méximo y otro mínimo como sigue:

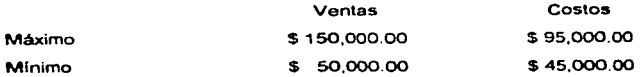

Aplicando la fórmula:

# \$ 95 000 00 - \$ 45 000 00 = s 50 000 QQ  $$150,000.00 - $50,000.00 = $150,000.00 = $0.50$

Con esto vemos que por cada peso de ventas, cincuenta centavos son costos variables. El numerador da el total de los costos variables, puesto que son los únicos que sufren variación entro ambos volúmenes. El denominador nos da la variación obtenida en las ventas entre tos dos volúmenes relacionados. ya que fueron los que iniciaron la variación

Comprobación:

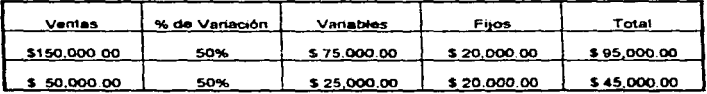

Véase que los costos fijos se obtienen por diferencia entre el total de costos y et monto de los variables, ya que estos permanecen constantes en ambos volúmenes.

#### Método estadlstico

Este procedimiento o método, se puede decir que es preferible a los tres antes mencionados, ya que está asentado en bases matemáticas, lo que nos da resultados más exactos.

El método consiste en obtener la ecuación de la linea recta, que pasa por el mayor número de puntos dados. de tal forma que la suma del cuadrado de las desviaciones de esos puntos. con respecto a la linea recta dé como resultado una mínima drferenc1a

''A este método también se le conoce corno método de mínimos cuadrados. o bien como el método de Knoeppel, según el manual del contador de costos.

A) Hacer uso de la ecuación general de la linea recta y=b+mx con el objeto de encontrar la que pase por el mayor número posible de los puntos. que representa gráficamente un fenómeno determinado.

B) En la ecuación y=b+mx

- *y* Costo total (costo que se va analizar),
- b Representa la constante, o sea los costos;
- m Representa el coeficiente de variabilidad;
- x Representa un volumen de ventas.

C) Se busca detenninar los valores de m y b.

O) Se sustituye en la ecuación lineal y=b+mx los valores dados X y Y, obteniéndose asf las ecuaciones particulares respectivas

E) El siguiente problema a resolver, consiste en comunicar, o sea en combinar las ecuaciones particulares de tal manera que se obtengan dos ecuaciones normales, de un sistoma se obtendrán los valores más probables de las incógnitas m y b.

F) Lo anterior se toma o escogiendo dos ecuaciones indiferentes como simulténeas para resolver los valores de m *y* b.

G) La primera ecuación normal, se detennina multiplicando cada una de las ecuaciones particulares por el coeficiente de la primera incógnita b, en esas ecuaciones y sumando las ecuaciones así obtenidas.

H) La segunda ecuación nonnal, se obtiene multiplicando cada una de las ecuaciones particulares por el coeficiente da la segunda incógnita m. en esa ecuación y sumando las ecuaciones así obtenidas.

1) Se resuelve el sistema de ecuaciones normales por cualquiera de tos métodos que para darle efecto existen.

J) Se sustituye el valor de la incógnita encontrada el cualquiera de las dos ecuaciones nonnales para obtener el valor de la otra incógnita.

K) Conociendo los valores de b y m, se sustituyen en la ecuación y=b+mx, obteniéndose asr la conclusión al problema al conocer la linea recta que mes se puede aplicar e la serie de puntos que se graficaron.

•2

La apficación práctica del método descrito, radica en poder substituir toda la serie de cálculos, que implica poner en uso las observaciones anteriores, con el ejemplo de las fórmulas siguientes:

$$
m = \underline{n \cdot E(xy) - Ex \cdot Ex}
$$

$$
n \cdot Ex2 - (Ex) 2
$$

$$
b = \underbrace{Ev \cdot Ex \cdot m}_{n}
$$

Las literales anteriores tienen este significado:

m= Porcentaje de costos variables

b= Costos fijos

n= Nümero de meses o periodos

 $E =$  Suma de....

Exy= Suma de los productos de costos por venta

Ex= Suma de ventas

Ey= Suma de costos

Ex2 = Suma de los productos de ventas por ventas

L) Conforme al punto anterior, los valores que se vayan a usar para la adaptación de una linea recta, se tabulan en esta forma: Empresa X. S.A.

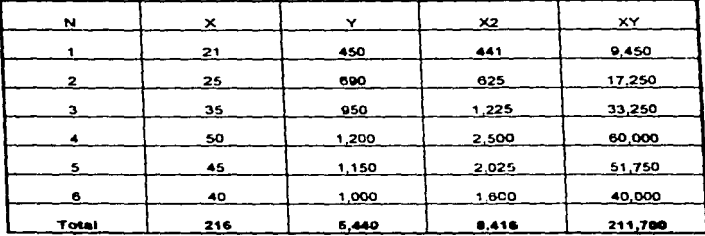

Como en los procedimientos anteriores, buscando la utilidad de la teoría con la aplicación anterior a los problemas prácticos, se presenta un ejemplo del uso del procedimiento estadístico, usando cifras supuestas.

En la empresa denominada X, S A,; la principal preocupación de la gerencia, radica en el constante aumento de sus costos por el concepto de desperdicio. Una de las medidas que le surgiere su contador, es la de controlar dicho desperdicio, estableciendo un mínimo y un porcentaje de variación en relación a la materia prima consumida. Para lo cual se dispone en los registros de contabilidad de la información antes dada:

Se propone determinar la parte fija y la variable del concepto de desperdicio por el procedimiento estadístico.

#### Aplicando las fórmulas

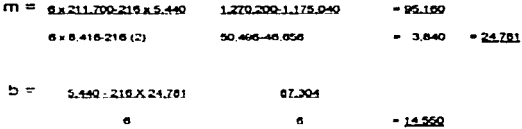

Lo cual quiere decir que:

a) Por cada tonelada que se consume de materia prima, se causa un desperdicio de 24.781 Kg

b) Que a cualquier nivel de actividad independiente del consumo de materia prima directa, existe un desperdicio fijo de 14. 550 Kg.

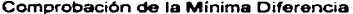

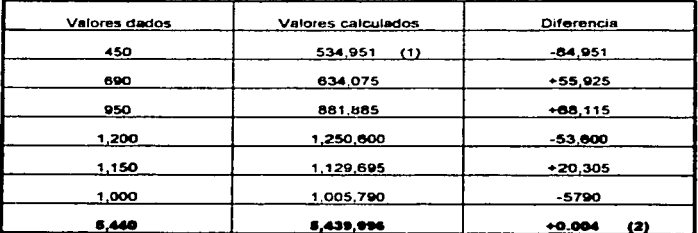

 $(1)$  21,000 X 24, 781 = 520,401 + 14,550 = 534,951

(2) Normalmente la díferencia debe de sumar cero, en este caso arrojó 0.004, debido a qua sólo se usaron tres decimales para calcular los valorea dem y deb".<sup>19</sup>

Como se ha visto y estudiado los cuatro métodos o procedimientos que son utilizados para calcular los factores fijos y vanables da una determinada partida, tienen sus propias ventajas y desventajas, el ejecutivo en finanzas, manejaré e1 que considere más conveniente.

<sup>19</sup> C.P. Espinosa S. Enrtque. *op.* cM •• pég. 37

#### CAPITULO 111

## DETERMINACION DEL PUNTO DE EQUILIBRIO

Cálculo del punto de equilibno

Los datos con los cuales tienen relación los costos con las ventas, a un volumen nos dan de un modo eficaz, la buena dirección de la empresa, con la acción reciproca de costos y volumen. Es importante mencionar que la obtención del punto de equilibrio es algo más que una forma de precisar la igualdad de los ingresos con los costos

Es sabido que toda empresa tiene por objetivo obtener utilidades continuas y a la vez, reforzar su estructura de tal manera que le permita una supervivencia indefinida. El punto de equilibrio ayuda en gran manera a ello, dando a conocer elementos necesanos; costos, volumen. precios y ullhdades

La contribución marginal

Uno de los elementos más importantes que intervienen en la obtención del punto de equilibrio, "es la cantidad qua resulta de disminuir, de las ventas netas, los costos variables. Esta diferencia es denominada contribución marginal, aportación marginal, ingreso marginal, margen de aportación, etc., e indica la parte de las ventas que se dispone, para cubrir los costos fijos y obtener utilidades''.'

<sup>&#</sup>x27;C.P. Espinosa s. Enrtque. op. Cit., p6g. 43

Se puede decir que la relación que existe entre la llamada aportación marginal Y las ventas netas en porcentaje, se llama porciento de contribución *y* se obtiene de dividir las primeras entre las segundas

Ejemplo·

Se tiene un estado do resultado de la empresa X

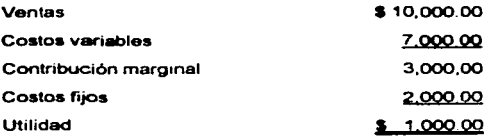

El porcen&aje de contribución será:

## S 3QQQOO

# $$10,000.00 = 30%$

Con esto nos damos cuenta que por cada peso de ventas, treinta centavos son para cubrir los costos fijos *y* obtener utilidades, siendo los setenta restantes el importe de los costos variables.

La empresa, al conocer este factor. se encontrará en condiciones de manejar su politice de ventas hacia los productos que le proporcionen una contribución marginal superior, puesto que esto muestra las utilidades a alcanzar por encima del punto de equilibrio y mide la contribución do las ventas al pago de costos fijos y a la obtención de utilidades.

Esta contribución solo se puede lograr eficazmente mediante la clasificación anticipada de los costos de operación en fijos *y* variables.

Conviene aclarar que el método tradicional de costos en el que no existe la separación de costos (fijos y variables), la gerencia de la empresa está imposibilitada en comparar los costos de los diversos productos y determinar la conduct• de estos con respecto a las utilidades.

Es obvio que la contribución marginal negativa no debe de existir, ya que el costo variable es el costo real de la producción de un producto, y tenemos que pensar que siempre el costo de venta. será mayor que el costo variable.

La contribución marginal solo se puede modificar por:

1.-Cambio en el precio de venta.

2.- Cambio en el costo variable.

Es importante asentar que los costos fijos no modifican la contribución marginal.

Fórmula del punto de equilibrio

Para el estudio que se esta realizando, es necesario enunciar fas siguientes abreviaturas para desarrollar las fórmulas que intervienen en el calculo del punto de equilibrio

Abreviaturas:

- PE= punto de equilibrio
- $CF = \cos$ tos fijos
- cv= costos variables
- $c =$  contribución en pesos
- pc= porcentaje de contribución
- x = porcentaje de costos vanables en relación con las ventas
- $ct = \cos \cos \theta$
- $v =$  total de ventas netas
- $u =$  utilidad

ms= margen de seguridad.

Como es sabido, el punto de equilibrio es aquella cantidad de ventas netas mínimas para cubrir costos fijos y variables.

Entonces:

 $v = cf + cv$ , de donde;

 $ct = cf + cv$ 

Las ventas representan el 100% *y* los costos variables se ven por medio de un coeficiente, en función de las propias venias, dichos costos deben ser parte de ese porcentaje, en donde:

 $PE = cf + vx$ , en;  $PF - vx = cf$ PE  $(1-X) = cf$ PE =  $c$ **f**  $1 - x$   $1 - x$  (1)

El porcentaje de costos variables (x) con relación a fas ventas se obtiene, dividiendo los costos variables entre las ventas netas

En una segunda formula del punto de equilibrio, los costos fijos se dividen entre et por ciento de contribución, dando:

$$
PE = \underbrace{cf}_{DC}
$$
 (2)

A au vez. el porcentaje de contribución se calcula por cualquiera de las tres siguientes fórmulas:

$$
PC = \underline{C}
$$
  
 
$$
V
$$

$$
pc = \frac{v - cv}{v}
$$
 (4)  
 
$$
pc = 1 - x
$$
 (5)

Teniendo el mismo ejemplo anterior, con relación a cifras, se obtendrá el porcentaje de contribución por sus fórmulas. Con valores se obtiene de la siguiente manera.

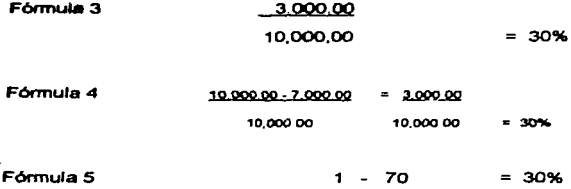

Para esta última formula, se tiene que obtener primero el porcentaje de costos variables con relación a las ventas: 7,000.00 / 10,000.00 = 70%.

Obtenido el porcentaje de contribución, se tiene la posibilidad de obtener el punto de equilibrio, de acuerdo a cualquiera de las fórmulas antes mencionadas.

El calculo del punto de equilibrio, del ejemplo que se ha estado manejando, se da de la siguiente manera:

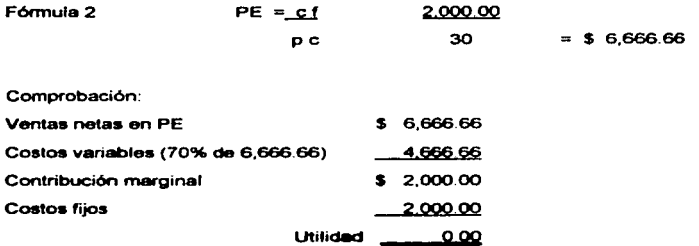

La utilidad será igual al producto que se obtenga de multiplicar las ventas excadentes del punto de equilibrio, o ventas rentables, por el porcentaje de contribución:

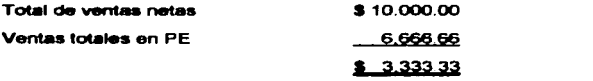

 $u =$  \$3,333,33 x 30% = \$1,000.00

## Fórmula de utilidades

Al igual que el porcentaje de contribución, las utilidades pueden determinarse por tres formas:

> $u =$  $v - cv - cf$  $(6)$  $u =$  \$10,000,00 - \$7,000,00 - \$2,000,00

 $u = $ 1,000.00$ 

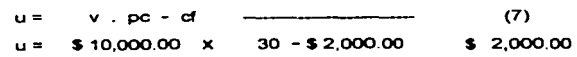

 $u = $1,000.00$ 

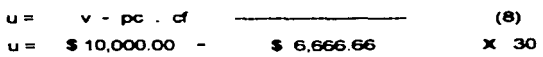

#### $u = $1,000.00$

En la última fórmula se separa la zona de ventas rentables (ventas totales menos ventas en el punto de equilibrio) de la parte de ventas que cubren los costos fijos *y* la utilidad se obtiene multiplicando el excedente de las ventas del punto de equilibrio por el porcentaje de contribución.

Se puede afirmar que la utilidad máxima no está en relación de un porcentaje de capital contable, del activo total, o de otra base, sino que está en relación con la capacidad práctica de operación o de producción de una entidad económica.

## Fórmula del margen de seguridad

Se puede decir que el margen de seguridad es et porcentaje en que puede reducirse las ventas antes de que empiecen a generar pérdidas:

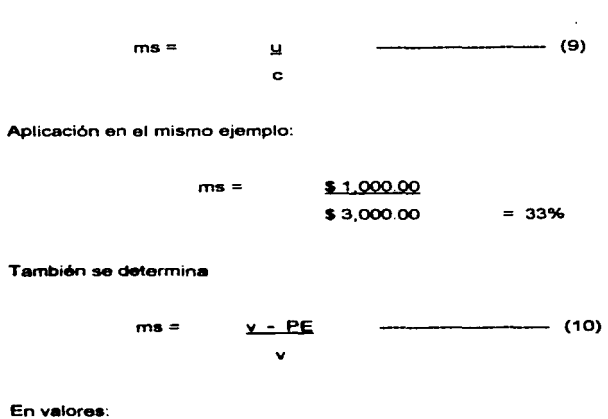

$$
ms = \frac{$10,000.00 - $6.666.66}{$10,000.00} = 33\%
$$

El margen de seguridad en las dos fórmulas (33%) nos indica que las ventas<br>pueden descender en ese porcentaje, antes de que se empiece a producirse pueden descender en ese porcentaje, antes de que se empiece a producirse<br>pérdidas. En otras palabras, el punto de equilibrio de la empresa se encuentran en un 67% del volumen de ventas totales por lo tanto, se si vende a un nivel punto de equilibrio, su margen de seguridad es cero.

Fórmula de ventes

En determinadas ocasiones es necesario conocer el nivel de ventas para diversos objetivos entre ellos conocer los costos, las aportaciones, conocer las utilidades etc.

Una primera fónnula:

v= cf+cv+u (11) \_\_\_\_\_\_\_\_\_\_\_\_\_\_\_\_

en valorea:

 $v = $ 2,000.00 + $ 7,000.00 + $ 1,000.00 = $ 10,000.00$ 

Una segunda formula:

v=  $u + d$ (12)

pe

en valores:

v=  $$ 1,000.00 + $ 2,000.00 / 30% = $ 10,000.00$ 

Fórmula para obtener un porcentaje de utilidad sobre ventas

Con esta fórmula se puede obtener las ventas necesarias representadas en porcentaje de utilidad sobre fas ventas:

 $I =$  $ct. v$ v-cv-tv (13)

si:

 $t =$  ventas necesarias

 $v =$ ventas

tv = tanto porciento sobre las ventas

et= costos fijos

*cv=* costos variables

Si se quiere conocer que volumen de ventas se requiere para tener un 20% de utilidad sobre dicho volumen de ventas, con los datos del ejemplo tenemos:

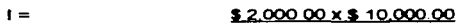

s 10,000 00 - s 7,000 00 - s 2.000.00

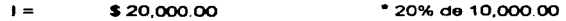

Comprobación.

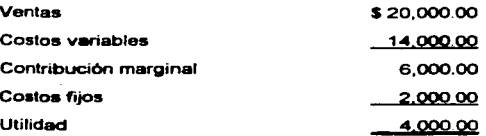

Derivado de lo anterior el estado de resultados, se comprueba que es correcto, puesto que el 20% de \$ 20,000.00, son \$ 4,000.00 de utilidad.

Fórmula de costos variables

El objeto de esta formula tendrá su aplicación cuando ocurran algunos cambios en los costos variables, volumen de precios, etc.

> $cv = v - ct - u$

en valores.

 $\ddot{\phantom{a}}$ 

 $cv =$  \$10,000.00 - \$2,000.00 - \$1,000.00 = \$7,000.00

Fórmula de costos fijos

Dentro de la organización, la administración debe conocer el importe de los costos fijos, para adoptar las medidas necesarias. Para conocerlos se tienen las siquientes fórmulas:

> cf= v-cv-u

en valores:

$$
cf = 10,000.00 - $7,000.00 - $1,000.00 = $2,000.00
$$

otra fórmula:

 $cf = v.pc-u$  ----------------------- (16)

en valores:

$$
cf = 10,000.00 \times 30 - 51,000.00 = 52,000.00
$$

Para la recopilación se presenta. la sene de fórmulas vistas anterionnente:

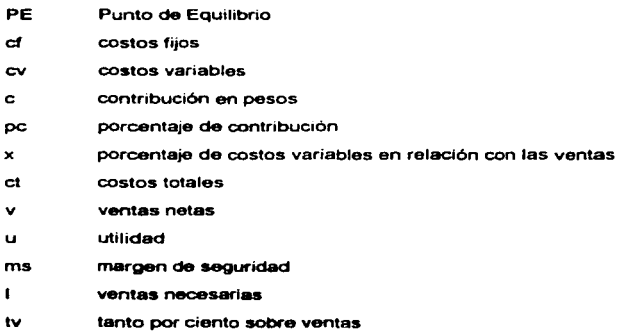

Fórmulas del punto de equilibrío

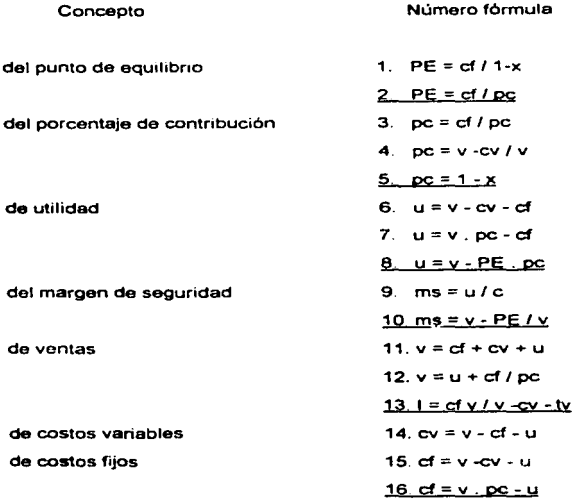

Cálculo aritmético

Para el cálculo del punto de equilibrio se manejará el mismo ejemplo, el de que una empresa tiene un volumen de 5,000 unidades a un precio de \$ 2.00 cada una. De costos fijos totales S 2,000.00 y costos variables S 7,000.00.

## Calculando:

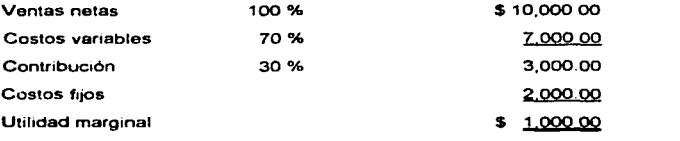

Se tiene, principalmente, el porcentaje de contribución con la formula 3;

 $pc = c$  \$ 3,000 00  $v$  \$ 10,000.00 = 30%

Y para conocer el punto de equilibrio se utiliza la formula 2;

$$
PE = \frac{sf}{2000.00}
$$
  
PE =  $\frac{$2,000.00}{30\%}$  = \$6,666.66

# **Comprobación**

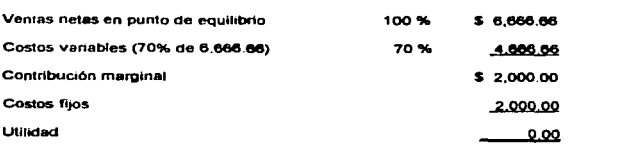

#### Representación gráfica

El procedimiento del punto de equilibrio es un estudio profundo, de las relaciones ex.1stentos entre las ventas y los costos Es evidente, la utilización de este procedimiento, de mostrar por medio de funciones matemáticas las relaciones entro las ventas y los costos. Hasta que punto resulta, si es útil la introducción de las matemáticas en el procedimiento que se está estudiando, es otra cuestión. el problema por asl llamarlo, es de carácter metodológico, claramente no es objeto de nuestro estudio. es suficiente con que el análisis matemático sea aplicable *y* pueda utilizarse, cuando sea necesario *y* conveniente.

Los procedimientos profundos o analíticos son por tanto aplicables a los problemas administrativos. pero los procedimientos gráficos son también de gran utilidad. Cualquier problema susceptible de representación simbólica puede, en general, ser representado por medio de un diagrama. A cualquier función utilizada para mostrar una relación entre dos variables, le corresponde una linea Tenemos lineas de ventas y costos Las gráficas sirven para representar las variaciones cuando se relacionan con otras, son bastantes útiles Con ellas. se logra cuando menos poner en evidencia los puntos de los cuales tratamos de estudiar. A cualquier persona familiarizada le servirán, tanto para fines de referencia, como para otros razonamientos; pero si los procedimientos profundos o de análisis han de convertirse de gran interés para el hombre de negocios. que no sea un matemático, será conveniente presentar los datos *y* hechos de tal forma, que su significado y sus variaciones puedan comprenderse sin necesidad de un largo *y*  profundo oxamen.

Las funciones matemátrcas *y* fórmulas numéricas, por más cuidadosamente planeadas y preparadas que estén, no son de llamar la atención al atareado hombre de negocios. quien encuentra su estudio molesto y complicado. do forma que con frecuencia ha de acudir al autor de tales trabajos para aclarar sus dudas Es claramente difícil para él no experto en matemáticas, abarcar las condiciones del problema y llegar a la determinación de los resultados. por medio de fórmulas (funciones) y a base de cifras dadas La variación verdadera dada por los números queda algo obscura, cuando los datos se presentan en forma de tablas o cuadros. dando un cansancio a la vista al tener que cruzar repetidamente la gran cantidad de números. La representación gráfica, si se hace con esmero, llama fuertemente la atención del interesado, por sus ventajas de orden práctico, por su claridad *y* por ser fácilmente comprensible, aún para los in1c1ados en los procedimientos de preparación estadística

El d1bUJO de una línea se v1suahza mas profundamente en la imaginación que en la lectura de cifras. se puede apreciar lo que ocurre y lo que con más probabilidad sucederá. En síntesis, desde el punto de vista de presentación, hay muchas ventajas que se derivan del uso del procedimiento gráfico, la principal de las cuales, es la facihdad y rapidez del examen; permitiendo además ver la venación del fenómeno en cuestión

#### Bases para la construcción gráfica

El punto de equilibrio de una empresa es, principalmente el volumen de ingresos producidos por sus ventas, en el cual los costos totales, denotan una cantidad igual, por tanto en ese punto la empresa no tiene utilidad ni pérdida. Por
consiguiente, so logran ganancias. a medida quo el volumen de ventas rebase a la cifra señalada por el punto de cquilibrio. y se tienen pérdidas, cuando el monto de las ventas sea menor que la cantidad representada por el punto de equilibrio. Gráficamente este punto se localiza en la intersección de la linea de ventas con la linea de costos totales

Es más exacto cuando se obtiene o se calcula sobre unidades homogéneas de la empresa. ya sea. en su caso por lineas de productos. sucursales. departamentos u otras unidades que guarden et carácter antes mencionado

El punto de equilibrio ubicado en un volumen elevado de ventas, en relación con la capacidad de producción o ventas de una empresa, se considera como una situación de peligro para la misma. Asi también un punto bajo es interpretado, como indicador de un margen soluble de seguridad.

El punto de equilibrio es un importante instrumento, de gran uhlidad en los negocios usado por administradores y analistas. Sin embargo, debe de ser utilizado como un medio para normar la politica administrativa y no como un sustituto de la misma.

### Bases para la representación gráfica

Las bases o cimientos para la representación gráfica del punto de equilibrio, son muy sencillas. "Dibujando dos líneas perpendiculares, la primera horizontal y la segunda vertical, las cuales tiene un punto de intersección que se denominan origen de coordenadas, y las líneas mencionadas, ejes de coordenadas o de

referencia. Una vez dibujados los ejes se adoptará una escala de medida conveniento para los mismos" ?

El eje vertical estará marcado en pesos, para servir de medida a los costos y ventas, a diferentes niveles de capacidad. En el eje horizontal se adopta la medida por un1dados de producción, suponiendo que todas ellas sean vendidas. cuando existe mas do un tipo do productos. es mas conveniente tener las ventas en periodos determinados y unidades de pesos

En el último caso en que las escalas horizontal *y* vertical de la gráfica adoptan medidas iguales, la línea do ventas forma un ángulo de 45° con los eje respectivos

Los costos fijos estarán dados por una linea paralela al eje horizontal, a la altura en que la escala vertical se indique el monto de los mismos

Dentro del mismo plano se van situando diversos puntos resultantes de Ja aplicación del porcentaje de costos variables, sobre las diversas producciones. Estos puntos serán unidos por una linea recta, cuyo ongen estará situado en la intersección de la línea recta de los costos fijos, con el eje vertical.

De esto vemos que esta lfnea muestra los costos totales *y* cortará el eje vertical en un punto situado sobre el origen de las coordenadas, elevándose continuamente de izquierda a derecha En el punto donde la linea de 45• es

<sup>&</sup>lt;sup>2</sup> C.P. Espinosa S.Enrtque. op. cit., pág. 57

cruzada por las de los costos totales, las ventas correspondientes, es el nivel en el cual el negocio se espera no tenga pérdida ni ganancia.

### Area de utilidades

El área de utilidades en los diversos volúmenes de ventas, se encuentra en la parte superior de la gráfica, a partir del punto de equilibrio delimitado por la línea de ventas y la de costos totales.

## Area de pérdidas

Esta Brea esta mostrada por la separación entre la linea de costos totales *y* la de ventas, que representa un descenso de las pérdidas a medida de que aumentan el volumen de ventas, hasta alcanzar el punto de equilibrio situado en la parte superior de esta área.

Ilustración da la construcción de la gráfica

Para la construcción de esta gráfica es conveniente determinar el presupuesto de costos fijos. A continuación se da el detalle de los mismos.

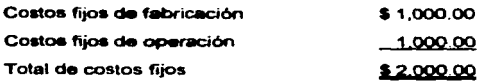

## Detalle de los costos fijos de fabricación

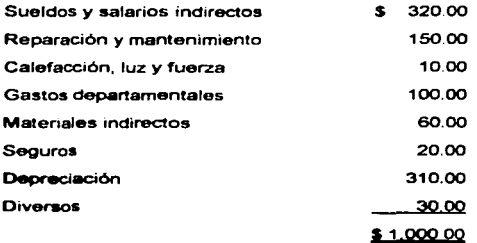

Detalle de costos fijos de operación

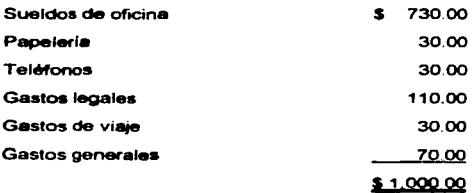

La selección y ubicación de los costos fijos, es el primer paso a seguir en la elaboración de la gráfica del punto de equilibrio. En segundo termino se efectuará los cálculos necesarios para determinar el porcentaje de costos variables sobre ventes.

 $\sim$  .

La linea de ventas debe ser dibujada desde el punto de origen de coordenadas. hasta el ángulo superior derecho de la gráfica

En la siguiente gráfica se ilustra lo explicado en el párrafo anterior, se podré notar que el punto de equilibrio se localiza en la capacidad de 66.66% de ventas presupuestadas Como se ha explicado, este punto representa la capacidad de ventas necesarias, en la que se absorben los costos fijos y a partir de la cual, puede ser separada una utilidad sobre tas ventas adicionales. Como puede observarse. es necesario tener unas ventas de S 6,666.66 para encontrarse en el punto de equilibno.

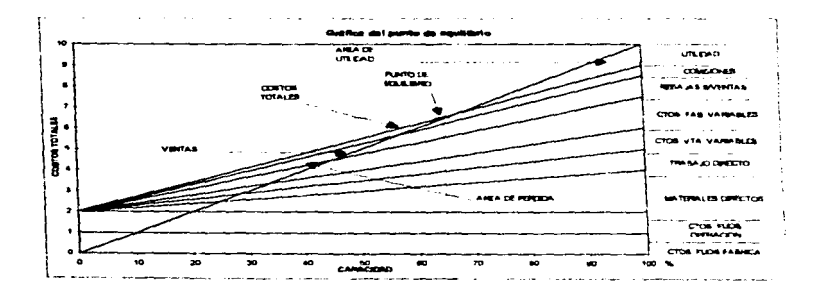

#### Utilidad del método gráfico

El procedimiento de la representación gráfica es de gran utilidad, ya que proporciona una exposición mas simple de los datos y cifras que se tratan de presentar, con exceso de detalles. dando a la persona que los va a interpretar. cansancio y desinterés.

A la representación gráfica del punto de equilibrio se puede mencionar que dificilmente puede ser sustituida por una contabilidad detallada.

El objeto da las gráficas. es representar esencialmente los datos y cifras que pennitan formarse una idea general del fenómeno que representan

Ventajas del método gráfico

La utilización de las gráficas, tiene entre otras ventalas las siguientes.

a) Son objetivas, ya que las cifras que se expresan, resaltan mejor por la proporción que guardan en el espacio; los errores o desviaciones, se ven más que en las hstas de cifras.

b} Tienen un gran grado de sintesis Los datos principales se muestran en tonna concentrada en un corto espacio, dando una simple vista, una impresión del conjunto de puntos que se relacionan.

e) Grado de atención. Da a las personas que las leen. un mayor grado de atención que facilitan recordar los hechos observados y proporciona una facilidad para su comprensión

d) Económicas. La utilización de gráficas, en ocasiones resultan ser más económicas, por la fac1hdad con que son elaboradas *y* reproducidas.

### Desventajas del método gráfico

Es evidente la ayuda que proporcionan a la dirección de empresas del contador público. con base en el elemento de trabajo denominado punto de equihbno. sobrepasa considerablemente a las desventajas de este método, de las cuales se puede mencionar las siguientes:

a) Uno de los inconvenientes de este procedimiento, es en sí el mismo que lleva a calcular con cifras estimadas de ingresos y costos, que se ven afectadas por causas ajenas y que difícilmente pueden ser controladas por la empresa, como son las variaciones estacionales, el ciclo económico de las empresas, la introducción al mercado de nuevos productos, etc.: y otros eventos que no se pueden anticipar, lo cual es un gran problemas para la aplicación del punto de equilibrio, el constante cambio de loa fenónienos económicos, dentro de los cuales la empresa tiene su vida.

b) Se puede denotar, con una limitación en los usos de aplicaciones del punto de equilibrio, las suposiciones que se tienen para analizar el cálculo y que constan en pensar, en un periodo dado, los diferentes factores que afectan la utilidad neta no cambien simultáneamente.

e) Para construir la gráfica del punto de equilibrio es necesario que sucedan los siguíentes puntos:

- Los precios de venta no cambian en ol periodo estudiado.

- Los costos variablos aumentan o disminuyan en proporción directa con las ventas.

- Los costos fijos permanezcan con la misma naturaleza para un determinado volumen de actividad

d) Se puede asentar otra desventaja del método estudiado. dado que las bases de su formulación se originan en la clasificación de los costos en función a su naturaleza f•JB o variable. *y* que normalmente es ajena a la practica contable generalmente aceptada *y* a la cual se ha llamado clas1ficaci6n tradicional. en la que no se registran las operaciones que efectúa la empresa, en función a la forma en que se comportan los costos con relación a los otros factores. sino que se agrupan de acuerdo con el concepto de las facturas

Por lo antes expuesto podemos manifestar la necesidad de que la empresa registre sus operaciones conforme a las circunstancias y a la información que desea obtener, es decir. que la clasificación de los costos en fijos *y* variables *y* en las distintas funciones que efectúa una empresa, se debe de acoplar en la contabilidad mediante las cuentas respectivas, con lo cual se facilita la fonnulación del punto de equilibrio *y* no es necesario realizar estudios adicionales.

e) La clasificación de los costos, en fijos y variables, para poder aplicar la técnica del punto de equilibrio, tiene como consecuencia un problema de falta de uniformidad de entena, para poder precisar les bases que distingan un costo fijo de un costo variable, por lo que es conveniente que el contador público, deberá ver las circunstancias o consideraciones por las que se decidió a clasificar una determinada partida en costos fijos o variables.

f) Por desgracia un gran número de empresas no tienen una información contable adecuada, que permita al contador público la construcción de la gráfica del punto de equilibrio, siendo necesario que este realice una reclasificación de sus costos para hacer posible la determinación, por lo que se pierda tiempo para obtener la utilidad a este procedimiento.

Ahora si el contador público supera todos estos obstáculos y hace consciencia a las empresas de la importancia de tener una adecuada, oportuna y eficiente infonnación contable que les permita, en cualquier momento, contar con todos estos elementos para hacer estudios de cualquier tipo, dependiendo de loa intereses.

g) Para las empresas que no lo tengan establecido, será necesario la clasificación de los costos en los grupos antes mencionados.

h) La clasificación da los costos involucrados para la determinación del punto de equilibrio, es predecible que los administradores tuvieran la impresión de que los costos unitarios son menores; no obstante, deben tener un conocimiento previo

de un margen adicional de costos fijos que deben recuperarse. junto con los variables. antes de obtener utilidades

i) El punto de equilibrio es calculado para un tiempo determinado y siempre que no ocurran variaciones a los elementos que lo componen. Y cuando ocurran deben de revisarse todas las condiciones para poder adaptarlos.

j) El manejo de varios artículos, o varias lineas de artículos, lo cual exigirá determinar una gráfica para cada articulo o producto.

 $\mathbf{A}^{\mathrm{max}}$ 

 $\mathcal{L}^{\mathcal{L}}$ 

Aplicación de la fórmula del punto de equilibrio por otros autores

Hay gran diversidad de la aplicación de la técnica del punto de equilibrio. por lo que es conveniente citar algunos ejemplos:

"'Fónnula del punto de equilibrio

PE= ,CE %CM

Ahora bien. para conocer el valor del % CM, se tiene que aplicar cualquiera de tas siguientes fónnulas'.

-

% CM= CM/PV; PV - CV; 1 - CV / V; U + CF I V

El punto de equilibrio es el resultado de dividir loa costos fijos entra el porcentaje de contribución marginal o, dicho en otra forma, es el porcentaje de rendimiento<br>marginal por cada peso vendido entre los costos fijos.

El porcentaje de contribución marginal ( % CM ) es el resultado de dividir de la contribución marginal entre el valor de las ventas; esto puede hacerse a nivel unitario o a un nivel total.

**Supóngase el siguiente estado de ingresos** *y* **gastos. con un volumen de 12,000 unidades vendidas.** 

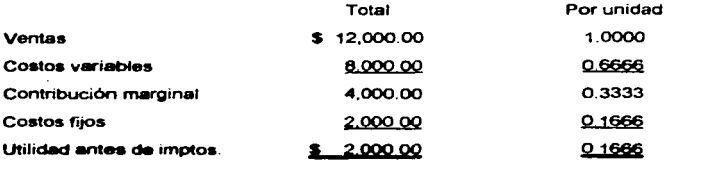

**Para mpfícar 1• fórmula del punto de equilibrio es necesario conocer cual es el**  porcentaje de contribución marginal (% cm) y para ello puede aplicarse cualquiera **de •- cuatro fórmulas:** 

% CM = CM / PV = 0.3333 / 1 = 0.3333

% CM = PV - CV / PV = 1 - 0 6666 / 1 = 0.3333 / 1 = 0.3333

% CM = 1 - CV / V = 1 - 8,000 / 12,000 = 1 - 0.6666 = 0.3333

% CM = U + CF / V = 2,000 + 2,000 / 12,000 = 4,000 / 12,000 = 0.3333

Una vez determinado el porcentaje de contribución marginal, que en este caso es **de 0.3333, se continuará con la formula del punto de equilibrio:** 

 $PE = CF / % CM = 2,000 / 0.3333 = 6,000$ 

El punto de equ1hbrio es el nivel de S 6,000 en ventas *y* se comprueba como sigue:

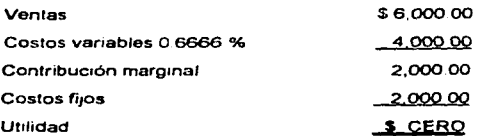

La gráfica del calculo anterior es la siguiente:

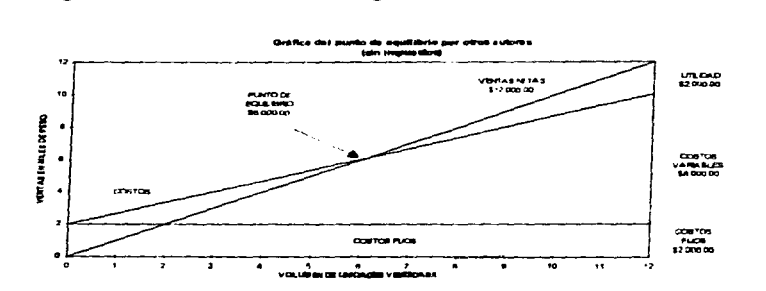

La gráfica anterior puede subdividirse *y* moatrar detalladamente los elementos que integran Jos costos variables *y* costos fijos, pudiéndose observan en esta forma la intervención del punto de equilibrio de cada uno de Jos efemenros que sea de interés mostrar.

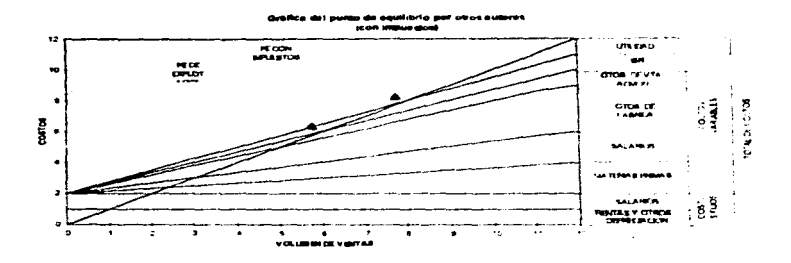

En la gráfica anterior. además de mostrar tos elementos que integran los costos fijos y los costos variables, se adicionó el impuesto sobre la renta (\$1,000) y la ubhdad neta (1 000) trazando una linea para considerar el impuesto sobre la renta, la cual cruza la linea de las ventas netas al nivel de \$ 8.000, de esta manera se obtiene un nuevo punto de equilibrio con impuestos pagados. A continuación, se comprueba el valor del punto de equilíbrio con impuestos pagados

PE= CF / % CM= 2.000 /O 25 = 8,000

% CM= CM I PV = 4,000 - 1 .000" / 12 000 = 3.000 / 12,000 = 0.25

\*impuesto sobre la renta".<sup>3</sup>

<sup>3</sup> Moreno Fernández Joaquín A. op. cf., pág. 299

••Fórmula del punto de equiltbrio·

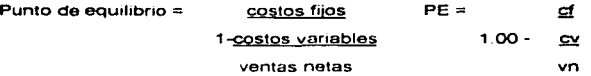

Ejemplo: La Comercial, S A vendió en el ano actual 200 millones de pesos: su costos variables fueron de 100 millones de pesos y sus costos fijos totales ascendieron a 80 millones de pesos

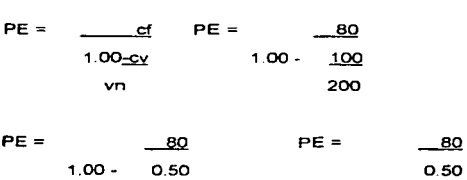

Luego entonces. La Comercial, S.A. necesita vender el siguiente afta menos S 160,000.00 para no perder ni ganar.

160

PE=

Comprobación:

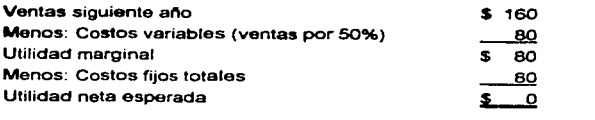

Para construir la gráfica del punto de equilíbrio, se tienen los siguientes datos:

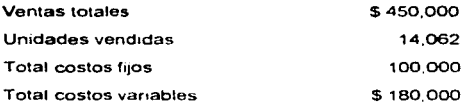

En ocasiones es aconsejable trazar una gráfica que nos muestre los efectos que producen los costos sobre las ventas. así como las utilidades probables de la empresa en diferentes grados de operación; asimismo. hay ocasiones en que se debe hacer una gráfica para cada clase de articulo que explota la empresa, para analizar las experiencias pasadas y evitar los defectos probables del futuro". *<sup>4</sup>*

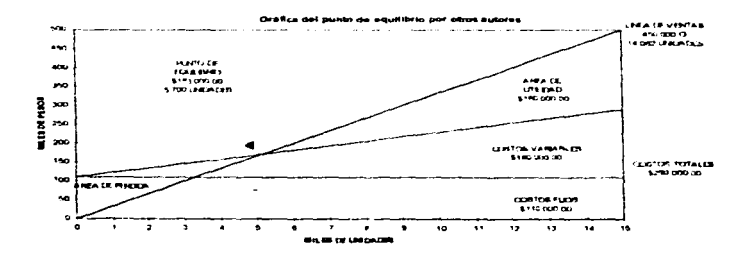

ESTA TESIS

DE LA BIBLICTECA

**SALIR** 

• Perdomo M~no Atx"aham. op. *Cit .•* pég\_ 30

## CAPITULO IV

# LA ADMINISTRACION FINANCIERA APOYADA MEDIANTE EL USO DE LA TECNICA DEL PUNTO DE EQUILIBRIO

Apoyos en la planeación financiera

Ya habiendo estudiado y analizado la técnica del punto de equilibrio, en este último capitulo veremos la importancia que tiene dentro de las finanzas de las diferentes entidades económicas.

Al empezar a hablar de esta importancia, es conveniente mencionar algunos conceptos básicos

Concepto de finanzas " Las finanzas tienen por objetivo la maximización de los recursos de la empresa".<sup>1</sup> Dentro de esta definición se puede entender por maximización, la obtención de recursos a través de las fuentes más baratas y más disponibles para encaminarlos a ios proyectos o acciones mas redituables, y al mismo tiempo tratando de disminuir el riesgo en ta aplicación de estos.

Se toma el concepto anterior como un concepto tradicional y general, pero se puede resumir en otro un poco más especifico el cual es: " hecho de proveer los medios suficientos y necesanos para enfrentar los pagos''.2 En este concepto más detallado vemos como las finanzas se relacionan o más bien dan paso a la función de planeación, esto es la estimación de entrada y salida de recursos, pare

 $^2$  Haime Levy Luis. *Planoacion Financiera en la Empresa Moderna*, pág. 23  $^2$  ldem pág. 23

cubrir los compromisos de la empresa y así como el encaminamiento para generar más de estos

Retomando los conceptos mencionados. las finanzas dentro de las empresas es la planeación de las recursos economicos para ver cuales son las fuentes de dinero más baratas. y así aprovechar al máximo los recursos. para aphcarlos de la forma más optima y do esa manera enfrentar. como ya se menciono anteriormente, los compromisos inmediatos y futuros que se le presenten a la empresa, y tratando de disminuir el riesgo al aplicarlos o encaminarlos, con el gran objetivo de incrementarlos, o sea, aumentar la rentabilidad en la realización de las operaciones de la empresa para obtener utilidades

Otro concepto relevante es el de administración financiera. "Es una fase de la administración general, que tiene como objetivos la optimización del patrimonio, al captar fondos y recursos por aportaciones y prestamos, coordinar ai capital de trabajo, inversiones y resultados Recopilar, estudiar e interpretar los datos e información pasada y futura para la toma de decisiones acertadas y alcanzar las metas propuestas y fijadas por la empresa".<sup>3</sup>

Con este tema de la administración financiera observamos la necesidad que tienen las finanzas de ser administradas. Esto es, que no nada mas es prioritario obtener recursos y encauzarlos de la mejor forma. sino que hay que cuidarlos y desarrollarlos; y esto se logra a través de una adm1nistraci6n adecuada.

Considerando lo anterior. ya tenemos una idea de que son las finanzas, a lo que abocan *y* la gran importancia que tienen dentro de las entidades económicas. así

<sup>3</sup> Perdomo Moreno Ahraham. op. cit., pég. <sup>1</sup>

como la manera de administrarlas. Ahora es necesano pasar a un siguiente estudio que es la planeación financiera.

Concepto de planeación: " La planeación es una función fundamental del vital proceso administrativo. Se puede afirmar con mucha razón que la planeación es básica para otras funciones administrativas fundamentales, es decir, para la organización. la ejecución y el control. Sin la previa determinación de las actividades por medio de la planeac16n. no habrá nada que organizar, nadie para ejecutar y nada que necesite control.

La planeación permite elaborar un patrón o modelo completo del trabajo a realizar y. en este sentido, suministra la base sobre la cual obraran las otras funciones directivas

Planeación a escoger y relacionar hechos para prever y formular actividades propuestas que se suponen necesarias parar lograr resultados deseados. Esto quiere decir que, al hacer planes, un gerente se basa en hechos. para prever y ordenar las actividades necesarias, como deben de ser conducidas y en que proporción contribuyen a lograr los resultados que se desean.

Príncipio de planeación. Para lograr un meta más eficazmente, la planeación o esfuerzo mental debe tener lugar normalmente antes de la acción o esfuerzo físico". <sup>4</sup>

Al planear lo que necesita hacer es primordial determinar los objetivos y los cursos de acción que han de tomarse, seleccionando y analizando cual puede ser

<sup>&</sup>lt;sup>4</sup> Terry George R. Principios de Administración. pág. 145

Ja mejor opción para Ja consecución de Jos objetivos propuestos, asumiendo las politicas de Ja empresa, realizando Jos proced1m1enlos adecuados *y* con sus programas.

Es evidente que antes de hablar de planeac16n financiera es necesario definrr lo que significa la planeación dentro de la teoria administrativa. Planear no es mas que ver Jo que se quiere alcanzar. esto depond1endo del fin que determinamos, Ja planeación es la guia de como vamos a alcanzar ese fin

Dentro de la teoría administrativa nos damos cuenta que la planeación es la primera etapa del proceso admrnistratrvo, que si no existiera no se podrían desarrollar las demás etapas de proceso. por lo tanto si no tenemos estas etapas no hay proceso administrativo y por consiguiente no se podría administrar y en este caso no entraría la función de la administración

Asumiendo lo anterior, tenemos una clara idea de la importancia de la planeación, dentro de los entes económicos son las alternativas o las rutas de acción con los cuales vamos a obtener los objetivos que fueron pensados para reahzar el fin con el cual fue creado el ente económico

Concepto de planeación financiera. "El proceso de planeación se ha dividido, trad1c1onalmente, en planeación a cono. mediano *y* largo plazo. Históricamente, este proceso estaba perfectamente delimitado por una temporalidad dada en forma un tanto arbitraria, ya que no existia fundamentación alguna para ello. Así el corto plazo era todo lo comprendido hasta un ario; el mediano plazo de más de uno hasta tres anos *y* el largo plazo a más de tres anos.

E1 corto p1azo abarca todo aque11o que pasará en e1 futuro cercano y, dada la variabilidad del medio de los negocios existentes en la actualidad, es de difícil determinaci6n Sin embargo, sigue siendo una necesidad en los negocios (como en la vida diaria personal), la cual, mientras más profunda, científica y soportada por análisis y estudio técnicos, meiores resultados aportará". <sup>5</sup>

De la cita anterior observamos que antes de dar un concepto de planeación financiera, se tiene que apreciar que hay distintas formas de planear, entre otras las que tiene que ver con el tiempo.

Pero vemos que una de las más importantes es la planeación a corto plazo. puesto que, como se mencionó anteriormente. es la mas cercana en un futuro dado. Y por ser tan inmediata es necesario hacer un estudio y un análisis especifico y lo más correcto posible, y esto se logra a través de la planeación .

.. Ptaneaci6n financiera. Pene de la administración financiera que tiene por objeto evaluar el futuro de un organismo social; técnica que aplica el profesional, para la evaluación futura de una ompresa y la toma de decisiones acertadas; herramienta que aplica el administrador financiero, para la evaluación proyectada, estimada o futura de una empresa pública, privada, social o mixta y que sirve de base para tomar decisiones acertadas".<sup>6</sup>

<sup>&</sup>lt;sup>5</sup> Haime Levy Luis, *op. cit.,* pAg. 107<br><sup>6</sup> Perdomo Moreno. *op. cit., pAg.* 5

"La planeeción financiera es una técnica que reúnen un conjunto de métodos, instrumentos y objetivos con el fin de establecer en una empresa pronósticos y metas económicas y financiaras para alcanzar, tomando en cuenta los medios que se tienen y lo que se requieren para lograrlo.

También puede decirse en forma más simple que la planeac16n financiera es un procedimiento en tres fases para decidir que acoones se deben realizar en lo futuro para lograr loa objetivos trazados. Planear lo que se quiere hacer, llevar a cabo lo planeado y verificar la eficiencia de como se hizo. La planeación finmiciera a través de un presupuesto dará a la empresa una coordinación general da funcionamiento". <sup>7</sup>

Ya teniendo definido estos conceptos básicos, es el momento de ver la relación que tiene el punto de equilibrio con la planeación financiera. Como sabemos la ftMlción financiera es maximización da los recursos de una empresa a través de los medios más accesibles para llevarlos a que generen más recursos dentro de las diferentes entidades económicas; con la técnica del punto de equilibrio, nos podemos auxiliar de ella, ya que con ella vemos en que punto la empresa al aumentar sus ventas empieza a producir mas entradas de dinero y por consiguiente • genars más recursos, esto es donde se encuentra determinado el punto de equilibrio (punto en el cual la empresa no gana ni pierde), si se aumenta el volumen da ventaa asi corno el precio de venta la empresa va a empezar a ganar y con esto se encuentra en la posibilidad de obtener más recursos. De otra forma también nos puede ayudar y es que con esta técnica tenemos o conocemos et compartamiento de los costos, si no podernos aumentar el volumen de ventas o

as

<sup>7</sup> Moreno Fernández Josquín A. op. cit., pág. 366

el precio de venta, si podemos restringir o castigar el volumen de costos y de esa manera aumentar las ganancias y por lo tanto ta obtención de recursos.

La técnica del punto de equilibrio se puede tomar como base para la planeación financiera de una empresa. La planeación financiera, como va definimos es la técnica que se aplica para valuar el futuro de un organismo social. el punto de equilibrio nos va a dar la pauta de como debemos de llevar a cabo las operaciones de la empresa. o sea, cuanto debemos de producir para que sigamos adelante, puesto que con el conocimiento de que si nos bajamos del punto de equilibrio la empresa empieza a sufrir pérdidas y si no corregimos esta situación el futuro de la empresa estará en pehgro

La planeación financiera es el conjunto de métodos, instrumentos y objetivos con el fin de establecer las metas económicas y financieras que se quleren alcanzar A través del punto de equilibrio se está en posibilidad de planear, con el conocimiento de qué volumen de ventas se van a cubrir nuestros costos, y con esto se puede llegar a hacer una proyección, esto es tomando en cuenta tos cambios que puedan ocurrir si pronosticamos las ventas dentro de nuestra empresa, y considerando hasta que momento estas ventas cubran nuestros costos. y he aquí el logro de alcanzar las matas establecidas. que la mayoría de las empresas es la obtención de ganancias *y* la generación de mas recursos.

Se debe tener en cuenta que en la planeaci6n financiera. que no nada más con la aplicación de la técnica del punto se va a cumplir con todos los objetivos que abarca dicha ptaneaci6n. La técnica del punto de equilibrio entre otras es una herramienta auxiliar para ta realización eficiente de una planeación financiera.

En relación con la elaboración de los presupuestos

En este siguiente tema del capitulo IV veremos la relación que tiene la técnica del punto de equilibrio con la realización de los presupuestos. Para ello será conveniente definir lo que son los presupuestos y qué papel 1uegan dentro de las entidades económicas

Concepto de presupuesto. "Es la técnica de planeación y predeterminación de cifras sobre bases estadísticas de apreciaciones de hechos y fenómenos aleatorios El presupuesto es una herramienta de la administración Es la estimación programada, en forma sistemática, de las condiciones de operación y de los resultados a obtener par un organismo en un periodo determinado En suma, el presupuesto es un conjunto de pronósticos referentes a un período precisado".ª

"Un presupuesto es, simplemente, un plan financiero. Es un plan que detalla cuantos fondos se asignarán para el pago de mano de obra. materiales. bienes de capital. etc .. y también. como serán obtenidos dichos fondos. Así mismo. se utilizan para a1ercer control sobre las operaciones de las departamentos de la empresa. Por lo tanto, los presupuestos son una herramienta de 1a gerencia para planear y controlar

El concepto mismo de los presupuestos aclara eua1es pueden ser los obJetivos de estos: es una herramienta de planeación para que los recursos de la empresa sean óptimamente aprovechados por la administración de la misma. También, los

<sup>8</sup> Del Rlo Gonz61ez Cristóbal. *El Presupuesto. Capitulo* Primero. p4Q. 1·7

presupuestos son elementos que permiten a1 gerente anticiparse a los cambios y adaptarse a ellos".<sup>9</sup>

"Los méritos de un sistema efectivo de presupuestos, que esté orientado a ayudar a los administradores a ejecutar las principales funciones de dirección, pueden ser apreciados ampliamente por todos los ejecutivos que se han visto al emplear procedimientos inadecuados Las función que desempef\an los buenos presupuestos en ta administración de un negocio son mejor entendidos cuando se relacionan con los fundamentos de la administración. La diversas definiciones que hay sobre administración de negocios pueden expresarse en términos de tres funciones principales: planeaci6n, e1ecución y control. Esos son los elementos clave del proceso administrativo. La administración de la empresa debe planear sus actividades por adelantado, llevar a cabo el plan, e instituir las técnicas apropiadas de observación e información para asegurar que las desviaciones del plan se analicen y se manejen adecuadamente".<sup>10</sup>

"El presupuesto es el conjunto de estimaciones programadas de las condiciones de operación y resultados que prevalecerán en el futuro dentro de un organismo social, publico, privado o mixto.

Los praeupuestos se preparan para cumplirse. Para que estos alcancen su finalidad, se requiere de la aplicación de una serie de prtncipios presupuestales, los que servirán de base para el presupuesto reúna las características que le permitirán su viabilidad Al hablar de viabilidad pensemos en la posibilidad de

Haime Levy Luis. op. cit., pág. 107

Jones Reginald L.y Trentin.H. George. Presupuesto, Cleve de la Pleneación y Control, pág. 13.

cumplirlos, puesto que se formulan tomando en consíderaci6n todos los factores conocidos" 11

Al relaoonar et punto de equilibrio con los presupuestos. fue necesario definir lo que son éstos, como ya se citó, son planes financieros que sirven de herramienta para la adm1nistrac16n. están basados en apreciaciones de hechos y fenómenos. Los presupuestos son un conjunto de estimaciones programadas de las condiciones de operación y resultados que prevalecerán en el futuro de la empresa

Además, el objetivo de los presupuestos es que sirven para estimar los ingresos que va a obtener una empresa en un periodo detenninado y como se van a aplicar dichos ingresos, y con la finalidad de obtener más utilidades.

Dentro de las entidades económicas al hacer un sistema presupuestal se parte de la obtención o pronosticación de los ingresos y después se estiman los gastos y las aplicaciones de los ingresos. Con la técnica del punto de equilibrio sabemos cuanto volumen de ventas necesitamos para cubrir el costo de ase volumen de ventas.

En si la técnica del punto de equilibrio es muy importante para la estimación de hechos y fenómenos que afectan en un futuro nuestro organismo. Ya que con el punto de equilibrio podemos proyectar nuestras ventas y considerar el volumen de los costos.

<sup>11</sup> Perdomo Moreno Abraham. op. cit., pag. 65

Al realizar un sistema presupuestario es evidente que no exista ninguna variación en relación con los resultados reales, aunque sea muy exacto. y no se debe olvidar que los presupuestos están basados en estimaciones y pronósticos que lógicamente dan paso a discrepancias.

Pero cuando se tiene un buen control, las diferencias que resulten son de poco monto e importancia, pero es recomendable siempre analizarlas. para ver su origen.

Este control además de todo el apoyo de las diferentes áreas de la empresa, se puede lograr con la ayuda de la técnica del punto de equilibrio, ya que con ésta se tiene el control de los ingresos *y* gastos, por lo tanto el manejo de las utilidades o perdidas.

#### En relación con la toma de decisiones

La toma de decisiones es una etapa de la dirección. dentro del proceso administrativo. es una etapa de suma importancia. Hay diferentes apreciaciones de esta etapa, pero en si todos los autores que la manejan llegan a la misma conclusión, que la toma de decisiones es clave para el desarrollo de una buena administración de las diferentes entidades económicas.

Una deeis16n es una elección de qué camino se va a tomar para llegar a un objetivo, y esta elección se escogerá entre varias altemat1vas.

Una de las responsabilidades más críticas para el administrador es la toma de decisiones. Se menciona con frecuencia que las dec1s1ones son el punto medular de los negocios, de una adecuada selección de alternativas se puede medir el éxito de una organización, cualquiera que sea.

La etapa de la toma de decisiones, como ya se mencionó, forma parte de la dirección porque constituye una función que es de los gerentes, aunque es obvio mencionar que a lo largo de todas las etapas del proceso administrativo se toman decisiones, y se incluyen desde la primera etapa la planeación.

Antes el tornar decisiones era algo que no tenia mucha importancia, pero cada vez tornar decisiones en los altos niveles se han desarrollado diversas técnicas puesto que esta toma de decisiones cada vez sirve de base para el futuro de los diversos organismos.

Al tomar decisiones es necesaria:

'"1.- Definir el problema Para tomar una decisión es bésico definir perfectamente cual es el problema que hay que resolver y no confundirlo con los colaterales En esta etapa es posible auxiliarse de diversas fuentes de información, así como de la observación.

2.- Analizar el problema Una vez determinado el problema es necesario desglosar sus componentes, así corno los componentes del sistema a fin de poder detenninar posibles alternativas de solución.

3.- Evaluar las alternativas Consiste en determinar el mayor número posible de alternativas de solución, estudiar las ventajas y desventajas que implican. asi como la factibilidad de su implementación. y los recursos necesarios para llevarlas a cabo con el marco especifico de la organización.

4.- Elegir entre alternativas. Una vez evaluadas las diversas alternativas, elegir la más idónea para las necesidades del sistema. y la que reditúe máximos beneficios; seleccionar, además, dos o tres más para contar con estrategias laterales para casos fortuitos

5.- Aplicar la decisión. Consiste en poner en préctica la decisión elegida, por lo que se debe contar con un plan para el desarrollo de la misma. Dicho plan comprenderá los recursos, los procedimientos y los programas necesarios para la implantación de la decisión".<sup>12</sup>

<sup>12</sup> Munch Galindo, García Martinez. Fundamentos de Administración, pág. 154

La toma de decisiones, como ya se estudio, es la elección de un camino para llegar a un objetivo y está elección es tomada entre varias altemativas La técníca del punto de equilibrio sirve como pauta al tener que escoger una alternativa entre varias posibles Al conocer los ingresos y los gastos(ventas y costos) en una empresa se pueden tomar muchas decisiones, por eiemplo si las ventas no estén cubriendo los costos se tomaría la decisión de aumentar el volumon de estas ventas a traves de programa&. estudios. etc , o por el contrario se tomarla otra decisión que sena la reducción de esos costos Con en punto de equ11tbno se tiene una v1s16n más amplia acerca del funcionamiento de la empresa; con esta visión se pueden tomar una 1nf1nidad de decisiones con respecto al presente del organismo como al futuro del mismo.

Con una buena administración, una planeación financiera correcta basada en un sistema presupuestario amplio y definido, y además con el conocimiento del punto de equ11lbno se puede llegar a escoger el camino mas viable de cualquier entidad económica: ya sea el proyectar a este organismo para cumplir con sus objetivos, que en la mayoría de los casos es la obtención de mas recursos a través sus operaciones y con los medios menos costosos y mas redituables o por que no, la desaparición del organismo

## CASOS PRACTICOS

Como auxiliar en la toma de decisiones de una empresa

Una empresa dedicada a la fabricación de un producto al que se ha fijado un precio de venta de \$ 400 00 por unidad, se tienen los siguientes costos y gastos:

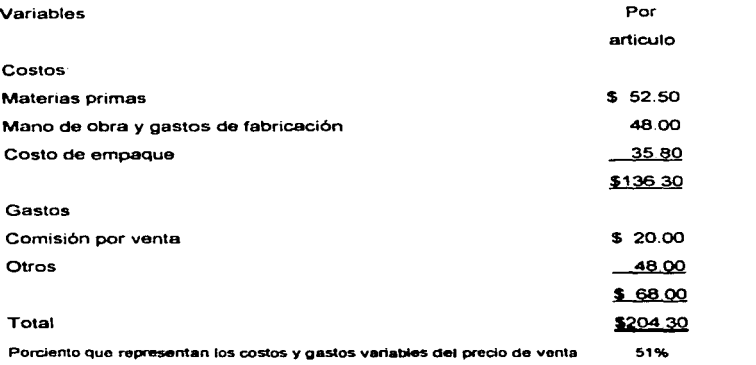

Fijos:

Sueldos de administración, depreciación, renta, etc. \$ 25,000.00 (anuales).

En el ejemplo anterior vemos que los costos y gastos variables nos representan el Slºk del volumen de ventas. Los conceptos de los variables sabemos que absorberán el 51% del valor de las ventas en cualquier volumen, por lo tanto el 49% restante será nuestro margen de operación.

المتعملات المهاري ومعاونا والمتحدث المعتبر المتعارف والمتحدث والمتحدث والمتحدث والمتحدث والمتحدث

Este margen de operación se puede decir que tiene mucha significación; esta cifra es de las más importantes en la técnica del punto de equilibrio en el ejemplo el 49% del valor de las ventas será la única parte de dicho valor que puede cubrir los costos *y* gastos fijos *y* generar ut1hdades Es evidente que no habrá gananetas sino se cubren todos los gastos fijos con ese 49%.

De esto surge una interrogantes: si en el ejemplo tenemos gastos fijos de 25 millones, (.cuanto se necesitará vender para salir a mano? será una cantidad que multiplicada por el 49°~ dé como resultado 25 millones y se realiza de la siguiente forma:

## \$ 25,000.000 I 49% = \$ 51,020,408

Esta cantidad obtenida será el punto de equilibrio, es aquel volumen de ventas en que no se obtiene utilidad ni pérdida.

Obviamente este es el principio; ya que ningún administrador aceptará que su negocio no obtenga ganancias. por lo contrario si deseara obtener alguna utilidad, es evidente que deberá vender un volumen superior a S 51,020,408.

Otra aplicación del margen de operación, consiste en presupuestar el valor de las ventas que se necesita para obtener una cantidad detenninada de ganancia.

95

the property of the second for an

Si por e1emplo necesitamos 15 millones de utilidad, fijada como meta necesaria para el financiamiento de la expansión dol negocio, el pago de impuestos y una compensación a los accionistas por su inversión

Al determinar la cantidad de ventas requeridas para obtener esa ut1hdad, bastaria con adicionar a esta los gastos fijos y dividir el total entre el porciento de margen de seguridad:

 $(S25,000,000 + S15,000,000) / 49\% = S81,632,653$ 

En este ejemplo, el gerente de ventas de osa compaf\ia, presentó al director general un programa para aumentar las ventas, el cual consistía en la conquista de un mercado mediante propaganda y gastos fijos adicionales que representaban\$ 1,000,000 anuales

Este presupuesto consideró quo el consumo dei producto en ese lugar representaria \$ 2,000,000 de ventas adicionales

El director general aplicó su porciento de margen de seguridad al presupuesto y se obtuvo el siguiente resultado

\$ 1,000,000 I 49% = \$ 2,040,616

Esto s1gn1fica que es necesario un volumen de \$ 2,040,816 de ventas para no perder ni ganar. Considerando que en ese mercado solamente se podría vender un total de dos millones, se concluyó obviamente que el proyecto no era viable.

El punto de equilibrio en un ingenio azucarero

"Este problema está basado en un caso real que fue desarrollado hace algunos anos. Por esta razón los datos que so muestran no corresponden a los actuales, sin embargo, creemos que las características del problema y las técnicas para resolverlo son excelentes para lograr nuestro objetivo principal, que es en esencia illustrar la técnica de el punto de equilibrio en un caso específico y demostrar la ayuda tan valiosa que este representa en la administración de negocios

Durante mucho tiempo se ha hablado acerca de la precaria situación en que se encuentra la 1ndustna azucarera. debido a una sene de problemas que aun en la actualidad inciden negativamente en la operación de esta 1ndustna Diversas son las causas de la situación imperante y entre ellas pueden ser consideradas las siguientes precios tope para el azúcar *y* consecuentemente. para la caria. carencia de obras de nego, las cuales suponen inversiones cuantiosas que los campesinos no estén en posibilidad de realizar. empleo de maquinaria obsoleta que provoca continuas fallas en la producción de azúcar. insuficiencia de fertilizantes e insecticidas para la tierra en donde se cultiva la caña; falta de tecnología. maquinaria moderna para el campo y de obras de infraestructura para fomentar el desarrollo industrial, etc

El caso que ahora nos ocupa trata de un ingenio que no escapa a muchos de los problemas mencionados y cuyos resultados financieros obtenidos durante los últimos anos son desalentadores, pues dicho ingenio ha operado con pérdidas de cierta cuantía Por ello la administración del mismo resolvió llevar a cabo un

97

 $\ddot{\phantom{a}}$ 

estudio, con objeto de precisar las principales deficiencias y poner en práctica las medidas necesarias para que tal negocio fuera productivo

El estado de resultados del ingenio azucarero correspondiente al último periodo se muestra a continuación:

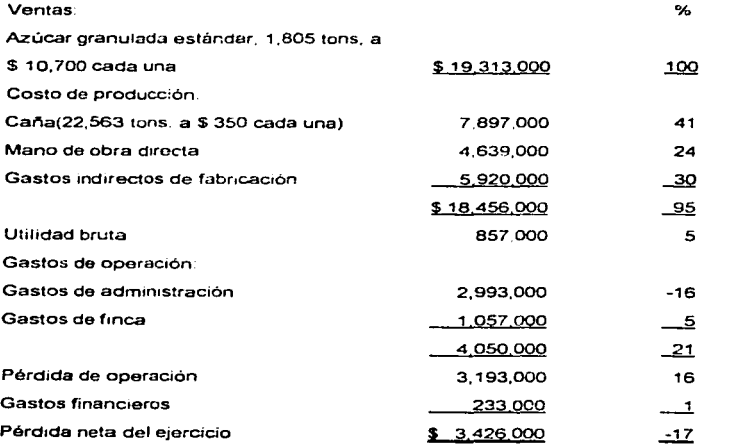

## 1.805 tons de azúcar

22,563 tons. de caña = *B* loneladas de azúcar por cada 100 toneladas de caña molída.

El rendimiento anterior indica que para producir una tonelada de azúcar es necesario moler 12.5 toneladas de cana.

Puede apreciarse que la pérdida sufrida por el ingenio en el último ario de operación, asciende a \$ 3.426,000. lo cual representa ol 17°~ de las ventas totales. La primera etapa del estudio consistirá en determinar el origen de las pérdidas, para lo cual recurriremos a la aplicación del método de análisis del punto de equilibrio y que se basa en la clasificación de los gastos y costos en dos tipos; fijos y variables, por tanto, es necesario examinar el estado de resultados mostrado anteriormente, a fin de separar lo elementos fijos de los variables en él incluidos.

Mediante el examen del estado de resultados, asi como del de sus respectivos anexos, y teniendo en cuenta las condiciones propias de la empresa, a continuación ofectuamos la clasificación directa desde el punto de vista funcional.

Gastos fijos

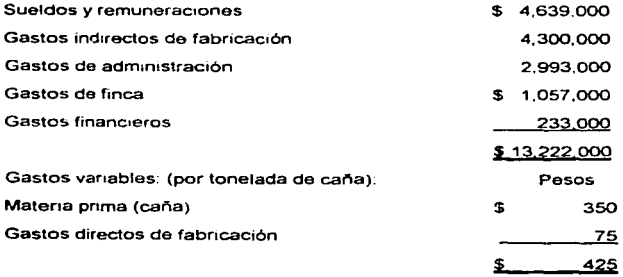
Equivalente de gastos variables por tonelada de azúcar producida  $$ 425 X 12.5$  tons de caña

the company of the first section of the company of the company of the company of

#### $$5,310$

Una vez que se aplique los datos anteriores a la obtención de punto de equilibrio y, se conozcan las causas de las pérdidas. deberé considerarse Ja viabilidad de poner en práctica un plan que incluya las medidas para hacer der ingenio un negocio económico productivo; sin embargo, con el fin de disminuir los riesgos de implantar el plan AI respecto, la técnica del punto de equilibrio tiene algunas aplicaciones muy aceptables en el campo de la planeación estratégica, *y*  constituye un valioso instrumento para predeterminar las utiJidades *y* con base en ello, coordinar, *y* controlar durante el periodo, a fin de que los resultados obtenidos sean aproximadamente los esperados.

Plan de rehabilitación

Antes de señalar el contenido del plan conviene mencionar los principales problemas que actualmente afronta el ingenio, ya que muchas de las medidas correctivas estarán en función directa de los mismos:

1. La escasez de car'\a, que constituye la materia pnma básica para la elaboración de azúcar, es el más importante problema que reaolver; el precio que actualmente se paga por la caña resulta incosteable a los cañeros y para la mayoría de ellos no representa incentivo alguno; en tales condiciones éstos tienden a cambiar ese cultivo por otro que les resulte más remunerativo; en algunas regiones son pocos los agricultores que quieren dedicarse al cultivo de la caña y prefieren sembrar cualquier otro producto que consideren más costeable. Si el cultivo de la cana no

deja utilidad a los canoros *o* la que les bnnda no es suficiente para satisfacer sus necesidades, no es razonable esperar que se sacrifiquen por el romántico afán de servir a los intereses de una industria, que si bien es importante, a ellos mal les da de comer; por tanto, prefieren otros cultivos que si les proporcionen las utilidades que en vano buscar en la cana

2 Por otra parte, el bajo precio que se paga actualmente por la cana. no permite a los agricultores la construcoón de obras de irrigación, la compra de maquinana agricota ni la aplicación de fertilizantes y herbicidas. todo lo cual origina una baja producción de cana

3. La falta de obras de riego y la obsolescencia de la maquinaria de la fábrica, impiden el incremento del rendimiento de la cana. el cual, siendo del 5% se considera baso. El proyecto deberá precasar las medidas necesarias para corregir y resolver los problemas existentes *y* el ingenio realizará un esfuerzo para que se intensifiquen los cultivos y se aumente la aplicación de fertilizantes, insecticidas y herbicidas y se pague un mejor precio de cana *y* un mínimo de 3,200 toneladas de azúcar.

Aparte de la intensificación de los cultivos, se harán mejoras en el equipo de la fábrica y se realizarán obras de irrigación en los campos cañeros, con objeto de aumentar la producción de caña y a la vez lograr un mayor rendimiento; se estima que tales medidas harén posible el aumento del rendimiento del B al 10% *y*  consecuentemente, el incremento de la producción de azúcar, a 4,000 toneladas.

El plan para alcanzar los objetivos señalados, consta de lo siguiente.

1. Con respecto al equipo, se adquirirá una desfibradora usada que tendrá un costo de \$ 1.500,000 con lo que se facilitará y aumentará Ja molienda al lograr que los molinos reciban la fibras separadas de la caña, contribuyendo así a una mejor extracción de la misma; con esto se pretende aumentar el rendimiento en un 10% aproximadamente y la producción de azúcar a 4,000 toneladas. Esto a su vez implica un aumento de los costos fijos por concepto de depreciación *y*  operación de esta maQuinaria, de S 220,000 anuales.

2. Para llevar a cabo las obras de riego se necesita hacer una inversión de \$ 1,250,000 cuyos costos de amor1izac16n *y* operación representarán un aumento anual de los gastos frios, de \$ 250,000.

3. Es necesario que el suelo sea fértil, por lo que en el plan propuesto, se considera que una de las medidas de mayor importancia es la intensificación de los cultivos mediante el empleo de fertilizantes, insecticidas y herbicidas. Hay que conservar la fertilidad de la tierra, combatir las plagas *y* enfermedades a fin de evitar el quebranto de los rendimientos La compra anual de tales productos elevará los costos fijos en S 750,000 aproximadamente.

4. Los gastos indirectos, como son las sustancias químicas. luz, manipulación de cana *y* otros, aumentarán en\$ 590,000 anuales.

5. Con objeto de estimular a los ejidatarios. la empresa pagará \$ 50 adicionales por tonelada de cana entregada al ingenio para su transformación. aumento que se reflejará directamente en los costos variables.

6 El incremento de producción originara un aumento en el pago de sueldos <sup>y</sup> remuneraciones por S 1,560,000

7. Para llevar a cabo el plan, se recurnré a un crédito por S 5,000.000 con mterés real del 10% anual

Antes de poner en marcha el plan. deberán ser calculadas lo más exactamente posible, las probabilidades de mejoramiento de la situación de este ingenio. Con el objeto de descubrir las posibilidades de éxito. deberá aplicarse la técnica del punto de equilibrio, con los nuevos datos estimados.

A fin de solucionarlo, el problema deberá dividirse en tres partes:

1. Determinación del punto de equilibrio *y* representación gráfica, con los datos correspondientes al último ejercicio.

2 Prueba del plan propuesto, aplicando la técnica del punto de equilibrio, para juzgar anticipadamente sus resultados.

3. Juicios derivados del análisis.

Solución del caso

Determinación del punto de equilibrio

Mediante la aplicación de la fórmula del punto de equilibrio obtenemos los siguientes resultados:

•)En pesos:

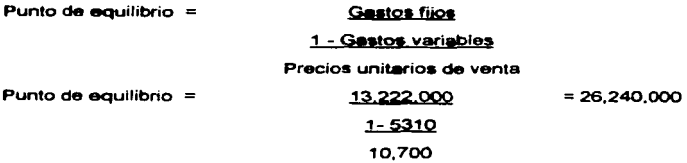

b) En toneladas de azúcar:

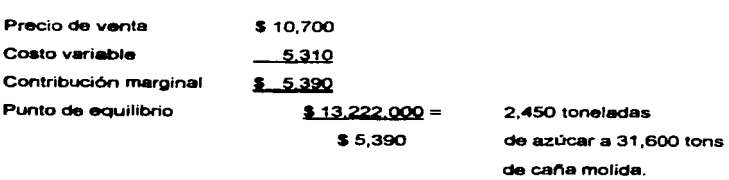

Veamos ensequida la representación gráfica de los resultados obtenidos y su correspondiente interpretación

En la escala vertical de la gráfica 2.1 observamos que el punto de equilibrio se encuentra en un nivel de ventas de \$ 26,243,000; correspondiente también a 2.450 toneladas de azúcar en el eje superior horizontal, equivalente a 31.660. toneladas de caña de azúcar molida con el rendimiento del 8% identificadas en el eja horizontal inferior: al nivel del punto de equilibrio. la capacidad de producción de la pianta es de 63%

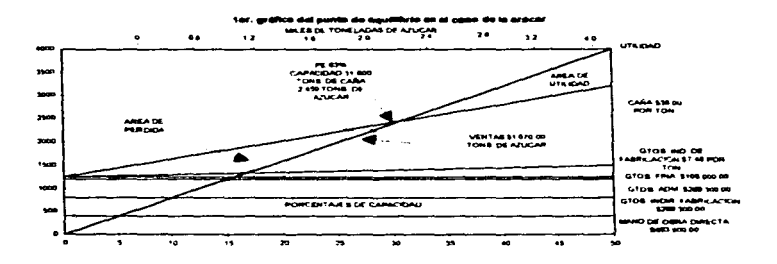

Ahora bien, al referirmos al estado de resultados del ultimo ejercicio, observamos que el ingenio ni siquiera alcanzó su punto de equilibrio, ya que produjo y vendió 1,805 toneladas de azúcar en vez de 2,450 que son necesarias para no ganar ni perder: consecuentemente, su operación se encontró situada en la zona de perdidas. El origen de las mismas se debe entonces a la baja producción y se apunta como la solución más practica e inmediata, al aumento de la misma.

Sin embargo, para incrementar la producción es necesario resolver los problemas del ingenio que se senalan en Ja exposición del problema, lo cual implica el plan de rehabilitación.

La siguiente etapa de la solución será poner a prueba el plan para juzgar anticipadamente, sus resultados

Prueba del plan propuesto

En primer lugar determinaremos las variaciones en gastos que tendrían efecto en caso de que el plan fuera puesto en operación y, en segundo, determinaremos el punto de equilibrio a fin de conocer Jos resultados.

Se estima un incremento anual en los costos y gastos fijos, por los conceptos siguientes:

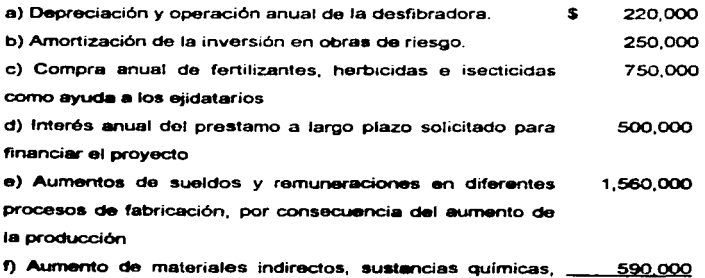

luz, manipulación de caña y otros.

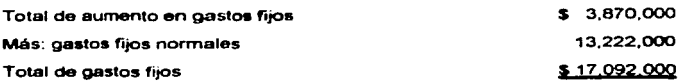

Con objeto de estimular a los agricultores. 111 empresa se propone pagar **S SO** más por tonelada de caña:

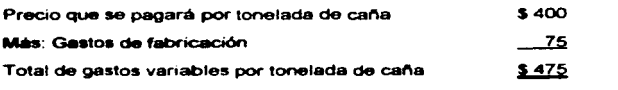

Equivalente de gastos variables a una tonelada de azúcar

## $$ 475 \times 10 = $ 4.750$

A pesar del considerable incremento *y* los gastos de la empresa, se estima que la próxima zafra proporcionará 40,000 toneladas de cat\a para la molienda *y* que la producción se logrará con un rendimiento del 10% en vez del 8% anterior, lo cual significa, producir 40,000 toneladas de azúcar aproximadamente.

Antes de poner en marcha este programa, intentemos conocer hasta que punto beneficia a la empresa; no deberá ser ejecutado hasta que se determinen lo más exactamente posible, las probabilidades de mejoramiento de su situación actual. Con la tendencia a descubrir lo expuesto anteriormente se formutarà una nueva gráfica en base a los nuevos datos calculados.

Ju1c1os derivados del análisis

 $\ddot{\phantom{a}}$ 

and the party of the party of the party

Del estudio de análisis realizados en tas secciones correspondientes, se desprenden los siguientes juicios y consideraciones;

a) En su último ejercicio la empresa operó al 50% de su capacidad de producción; sin embargo, su punto de equilibrio se encontraba localizado al 63%. fue entonces la baja producción, el origen de las pérdidas.

b) Con las modificaciones al equipo, se obtendrá un 10% de rendimiento de la caña, o sea un 2% más que en el ejercicio anterior.

c) Además se espera una molienda de 40,000 toneladas de caña al año, con la que se podrá producir 4,000 toneladas de azúcar.

d) El ingenio obtendrá utilidades de S 6,716,000 y utilizará el 80% de su capacidad, según se aprecia a continuación:

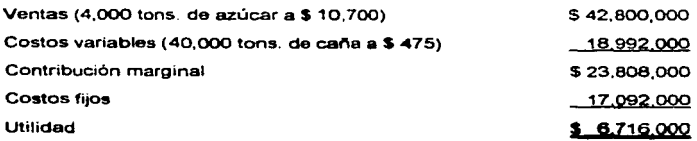

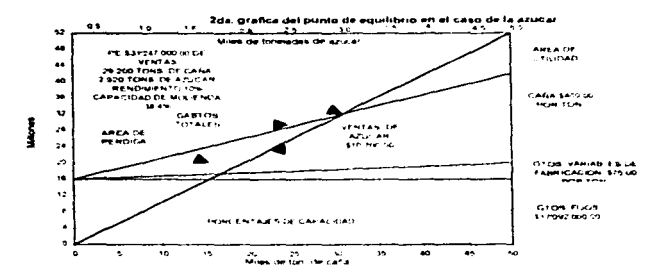

En conclusión, al asegurar a la empresa el aprovisionamiento de los elementos más importantes para su actividad, el plan de rehabilitación propuesto le permitirá continuar en la industria, logrando una de las finalidades esenciales de toda empresa: obtener utilidades.

Este caso nos permite vislumbrar que es práctico considerar la aplicación de inversiones de capital para el beneficio del inversionista, del campesino y de la nación en miles de hectáreas del campo, de las cuales dependen los ingresos de los campesinos y también la alimentación de la población. La actual política de México no solo tiene como objetivo el incrementar el producto agrícola, sino también el distribuir mejor los beneficios del crecimiento económico y satisfacer al inversionista en sus necesidades de recuperación del capital invertido. Ahora es conveniente buscar fórmulas nuevas para que el sector privado del país aplique sus recursos financieros, técnicos, tecnológicos y administrativos para acelerar el proceso del desarrollo rural.

Parece claro que entre los miles de comunidades rurales de México, habrá muchas oportunidades para invertir productivamente capital y aplicar nuevas tecnologías y habilidades administrativas, para aumentar la producción, con utilidades para el agricultor, el inversionista y la nación. El sector privado de México puede *y* debe invenir más de lo que ha hecho en et pasado. en la producción de alimentos *y* en estimular el desarrollo de la economia rural

El objetivo es proporcionar los recursos de tecnología, inversiones y créditos, administración *y* asistencia técnica, necesarios para que la agricultura sea más productiva y dinámica" <sup>13</sup>

El punto de equilibrio en una tienda de departamentos

"'En las empresa comerciales o industriales que manejan diversas clases de artículos, el estudio del punto de equilibrio es más complejo en virtud de que es necesario distribuir los gastos fijos entre los diversos artículos, con el objeto de determinar puntos de equilibrio para cada clase o grupo de artículos Los puntos de equilibrio parciales revisten importancia. ya que pueden descubrir la incostiabilidad o costiabilidad de algún artículo, con lo cual se pueden tomar decisiones en cuanto a la pos1bihdad de eliminar la operación de los incosteables *y* promover aquellos que reportan mayores beneficios a la empresa.

En el cálculo de los puntos de equilibrio parciales se deben considerar básicos dos factores que son necesarios para la distribución de los gastos fijos: 1) el presupuesto del monto de las ventas, 2) el margen de utilidad (antes de considerar gastos fijos) de cada artfculo.

÷

<sup>13</sup> Zamorano García Enrique. op. cd., pág. 190

Consideremos una empresa de grandes almacenes, la cual ha distribuido su mercancía y sus ventas en los siguientes departamentos: a) perfumeria. b) ropa. c) zapateria y d) articulos de viale

El vendedor debe ser bueno y capaz, pero su iniciativa está limitada por la mayor o menor afluencia de pübhco al negocio, el que debe ser atraido mediante la publicidad

Las cifras de ventas deben presupuestarse con base en el ritmo anterior de la venta, y otros factores tales como el prestigio de que goza la empresa entre el público. Las posibilidades de financiación de compras, etc., con estos factores, se determina para cada sección el volumen de negocios del año anterior y se proyecta el del ano actual

En esta forma se fijan la cifras de ventas en nuestro presupuesto atendiendo a la experiencia pasada, tendencias de la venta. proyectos de expansión o restricción de la propia empresa para uno o todos los departamentos y sus pos1bihdades financieras o de crédito

Otro factor básico es el cálculo del margen de utilidad de cada artículo para lo cual es necesario determinar el costo y los gastos variables de cada uno, los que serán restados de su respectivo precio de venta. para obtener en esta forma el margen de utilidad destinado a cubrir gastos fijos y a obtener utilidades netas.

La empresa ha calculado sus costos y gastos variables para cada grupo de artículos en porcentajes, tomando como base el respectivo precio de venta, a fin de obtener lo siguiente.

 $\cdot$ 

 $\ddot{\phantom{1}}$ 

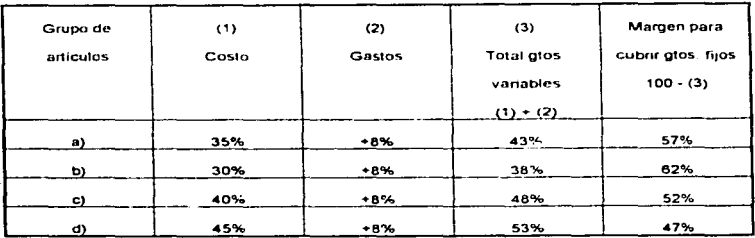

Los gastos fijos mensuales integrados por sueldos, renta, propaganda, depreciación y otros; ascienden a \$7,100,000

Los gastos variables y el presupuesto de ventas mensuales de cada grupo de artículos son:

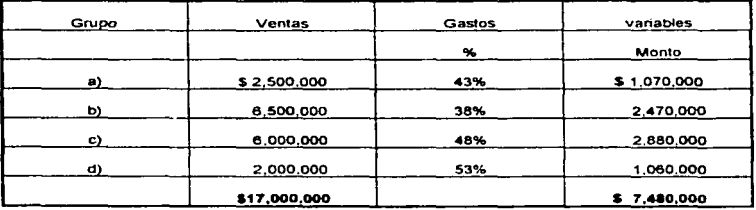

El margen global de utilidad. antes de cubrir gastos fijos es el siguiente:

\$ 7 480 000  $$17,000,000 = 1 - 44 = 56$ 

El punto global se determ•na así

Gastos fijos \$ 7,100,000 / 56 = \$12,680,000

Para hacer el prorrateo de los gastos filos entre los diversos grupos y obtener ese factor que es indispensable para determinar el punto de equilibrio parcial, se dijo que es necesario considerar el volumen de ventas y el margen de utilidad que, aphcados a la siguiente formula, permitirán conocer los gastos fijos que con base a estos factores corresponden a cada grupo de artículos

 $f = F \cdot v.m.$ V.M

En esta formula, f son los gastos fijos correspondientes a cada grupo; F son los gastos fijos totales; M el margen de utilidad total; v ventas de cada grupo; V ventas totales y m margen de utilidad de cada grupo.

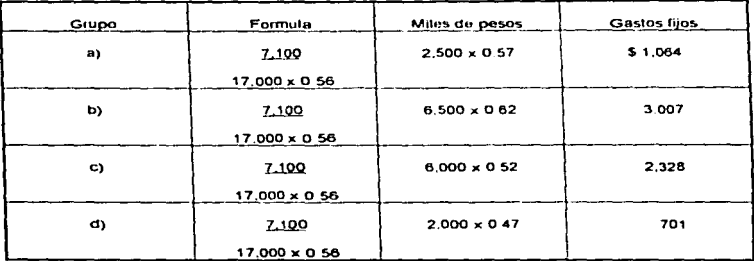

# \$7,100

Una vez determinados los gastos fijos por cada grupo de articulo, resulta fácil obtener el punto de equilibrio correspondiente a cada grupo como sigue:

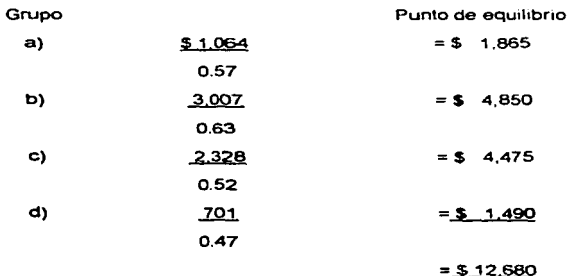

Lo cual concuerda con el punto de equilibrio total, anteriormente obtenido. Esta aplicación tiene grandes pos1b1lldades. pero así como se obtuvo el punto de equilibrio para cuatro articulas o grupos de artículos. se pueden obtener con la ayuda de la computadora, los puntos de equilibrio de cientos o miles de artículos

Cabe recordar que el punto de equilibrio de cada artículo representa el volumen de ventas que se requiere alcanzar para cubrir los costos y gastos y no obtener utilidad n1 pérdida S1 comparamos este volumen con las cifras de ventas realmente alcanzada por cada artículo, podremos identificar aquellos cuyas ventas no alcanzan el nivel del punto de equilibrio y consecuentemente, están originando pérdidas a la empresa Estos artículos los he denominado parásitos ya que permanecen en existencia en la tienda a la sobra de las utilidades que generan los demas articulas. al 1dend1f1c.3rlos con la técnica ilustrada, se puede tomar la decisión de eliminarlos, aumentando con ello las utilidades globales de la empresa

De la misma manera es posible identificar los artículos campeones en utilidades para promoverlos e incrementar aún más las utilidades.<sup>14</sup>

<sup>14</sup>Zamorano Garcfa Enrique. *op. cit ..* pég. 195

### CONCLUSIONES

PRIMERA - Como se manifiesta a través de todo el estudio. la técnica del punto de equll1bno da elementos muy certeros de plancac16n *y* control financiero, sin embargo más que una conclusión considérese como una prevención. que es muy importante que la empresa en donde se aplique tenga perfectamente separados sus gastos en fijos y variables, y que previamente se analicen los comportamientos de los gastos en estas concepciones, ya que sin ello no se Hegara a un resultado real

SEGUNDA.- Para efectos de la planeación financiera el punto de equilibrio debe aplicarse correctamente que los costos sean diferenciados perfectamente en fijos *y* variables en la propia elaboración de los presupuestos (es recomendable el uso del costeo directo)

TERCERA.- Asimismo para la planeación financiera permite analizar cada uno de tos renglones de los resultados, para precisar si es alcanzable Jo presupuestado y con ello llegar al proyecto de las utilidades deseadas o posibles.

CUARTA.- El punto de equrlibrio se puede establecer como un sistema operativo dentro de fa empresa y con ello el control financiero será más ágil, ya que se determinará en forma más rápida las desviaciones de lo presupuestado para atacarlas o corregirlas sin perdemos en análisis muy complejos.

QUINTA.· Con los sistemas actuales de computación el uso de estas técnicas de ploneac16n y control que ofrece el sistema de punto de equilibrio le da a la administración una precisión y oportunidad extraordinaria para obtener todos sus datos en cualquier tiempo

SEXTA - Uno de los grandes problemas que han tenido los administradores y gerentes de las empresas es la oportunidad y veracidad de los datos y definitivamente el sistema del punto de equilibrio da a la administración la facilidad de la toma de decisiones oportunas

SEPTIMA - Una limitante de la técnica del punto de equilibrio, es la falta de uniformidad de criterio al clasificar los costos en fijos y variables, es por eso que la empresas deben de tener una información contable. adecuada. oportuna y veraz, que permita al Contador Público hacer una clasificación lo más exacta posible *y* en cualquier momento poder aplicar dicha técnica, además realizar otro tipo de estudios para beneficiar a la administración de las empresas

OCTAVA.- El punto de equ1llbrio es calculado en un tiempo determinado y su éxito depende de que no ocurran grandes vanac1ones a los elementos que lo componen y si llegan a presentarse dichas vanac1ones se debe revisar todas las condiciones para adoptarlas y no de1ar que pase el tiempo

NOVENA • Es evidente por todo lo mencionado y estudiado a cerca de la técnica del punto de equilibrio, que es una herramienta básica para las finanzas y que estás son un punto medular para et buen desarrollo, control y evaluación de las operaciones de cualquier empresa.

DECIMA.- Como Ultima conclusión seria importante e indispensable que se tomara con más importancia está herramienta. ya que muchos gerentes financieros o e1ecutivos de finanzas la aplicaran con más frecuencia se evitarían grandes problemas en la planeación y control de los recursos generados por tas diferentes entidades económicas.

Asimismo seria recomendable darle más énfasis a que se amphará la difusión dentro de los planes de estudio de la carrera de contaduría pública.

### BIBLIOGRAFIA

Alatriste Sealtiel Jr. Técnica de los Costos. Editorial Porrúa, 1966 Decimasexta Edición

Del Río Gonzaléz Cristóbal, Costos I, Editorial Ecasa, 1991 Cuarta Reimpresión. Costos II. Editorial Ecasa 1992 Décimatercera Reimpresión Costos III. Editorial Ecasa 1994 Undécima Reimpresión. El Presupuesto. Editorial Ecasa, 1994 Décimotercera Reimpresión

C.P. Espinosa S Enrique El Punto Neutro. Instrumento en la Planeación de Utilidades y en la Toma de Decisiones, Editorial Ecasa, 1974 Primera Edición.

Gu11Jespie Cec1J. M B R Contab1/ldad y Control de Costos Editorial Diana 1974 Octava impresión

C P. y M.A. Haime Levy Luis. Planeación Financiera en la Empresa Moderna. Ediciones Fiscales. 1990 Primera Reimpresión.

Johnson Robert W. Administración Financiera Editorial C.E.C.S A 1974 Décima Reimpresión

Jones Reginald L., Troutin H. George. Presupuesto Clave de la Planeación y Control. Editorial C.E.C.S.A 1974 Tercera Impresión

Macias Pineda Roberto. El Análisis de los Estados Financieros y las Deficiencias en las Empresas. Editorial Ecasa. 1988 Segunda Reimpresión.

Moreno Fernández Joaquín A Las Finanzas en la Empresa Editorial Mcgraw H1ll 1993 Primera Edición

Munch Galindo Garcia Martinez Fundamentos de Administración Editorial Trillas 1987 Segunda Reimpresión

Perdomo Moreno Abraham. Planeación Financiera para Epocas Normal y de Inflación. Editorial Ecasa, 1993 Tercera Reimpresión.

Saldivar Antonio *Planeación Frnanciera de la Empresa* Editorial Trillas 1990 Segunda Edición.

Terry George R. Principios de Administración Editorial Continental. 1962 Tercera Impresión.

Zamarripa Felipe. Contabilidad Intermedia de los Costos. Ediciones Finanzas. Contabilidad y Administración, 1959 Primera Edición

Zamorano García Enrique. Equilibrio Financiero de la Empresas. Instituto Mexicano de Contadores Públicos. 1994 Segunda Reimpresión

 $\ddot{\phantom{0}}$